**UNIVERSIDAD AUTÓNOMA DEL ESTADO DE MÉXICO**

**FACULTAD DE GEOGRAFÍA**

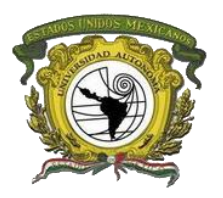

## **MODELACIÓN Y ESTIMACIÓN DE LA CAPTURA DE CARBONO, EN PLANTACIONES COMERCIALES FORESTALES MADERABLES, NO MADERABLES Y REFORESTACIONES, EN LOS MUNICIPIOS DE SAN JOSÉ VILLA DE ALLENDE Y VILLA VICTORIA, UTILIZANDO SISTEMAS DE INFORMACIÓN GEOGRÁFICA.**

## **TRABAJO TERMINAL PARA OBTENER EL GRADO DE:**

## **ESPECIALISTA EN CARTOGRAFÍA AUTOMATIZADA, TELEDETECCIÓN Y SISTEMAS DE INFORMACIÓN GEOGRÁFICA**

**PRESENTA:**

## **JUANA ALBINA VEGA PÉREZ**

**ASESOR:**

**DR. NOEL BONFILIO PINEDA JAIMES**

**Julio, 2018**

#### **Agradecimientos**

"*Cada vez que pides o rezad para obtener algo, estas afirmando tú carencia y esa carencia se transforma en tu realidad. Por lo tanto, la oración correcta no es de súplica o de pedido sino de gratitud. Da las gracias por todo incluso por aquello que no puedes ver. Da las gracias por adelantado y sin expectativas".*

Y es así como agradezco infinitamente a la vida y a Dios de haberme puesto en este camino lleno de aprendizaje.

Agradezco infinitamente el apoyo de mi padre por apoyarme siempre al emprender nuevas aventuras por ser el pilar de ese esfuerzo, a mi madre por enseñarme que una mujer jamás se rinde y que si quiere algo se lucha hasta obtenerlo, gracias a los dos por ser mi pilar en el cuidado de su nieto y por ser mi pilar, los amo y agradezco que sean mis padres.

Agradezco a mi hijo por ser ese motor que impulsa mi vida día a día, por ser ese ser quien ha llenado mi vida de amor infinito, así como de aprendizajes y más aún por llenarme de grandes satisfacciones, te amo infinitamente y sé que leerás esto algún día.

Agradezco también al Dr. Noel Bonfilio Pineda Jaimes por ser mi asesor.

Agradezco a la Protectora de Bosques (PROBSOQUE), por proporcióname la información necesaria para la realización de este proyecto.

Agradezco al CONACYT por brindarme la beca para poder realizar este posgrado.

#### **Resumen**

En el presente trabajo se describe una pequeña metodología para la estimación del contenido de carbono en plantaciones forestales comerciales y reforestaciones de los municipios de San José Villa de Allende y Villa Victoria, Estado de México, esto a través del relacionar modelos alométricos para el cálculo de biomasa y carbono con imágenes de satélite Landsat 8 OLI.

Se obtuvieron índices de vegetación para estos dos municipios, lo que permitió a su vez elegir lo de mejor calidad para poder realizar procesos en los cuales pudiéramos correlacionar los datos de carbono y biomasa con estos.

Como resultado se obtuvo un mapa de ubicación de la concentración de carbono en las plantaciones forestales comerciales y reforestaciones de los municipios ya mencionados.

#### **CONTENIDO**

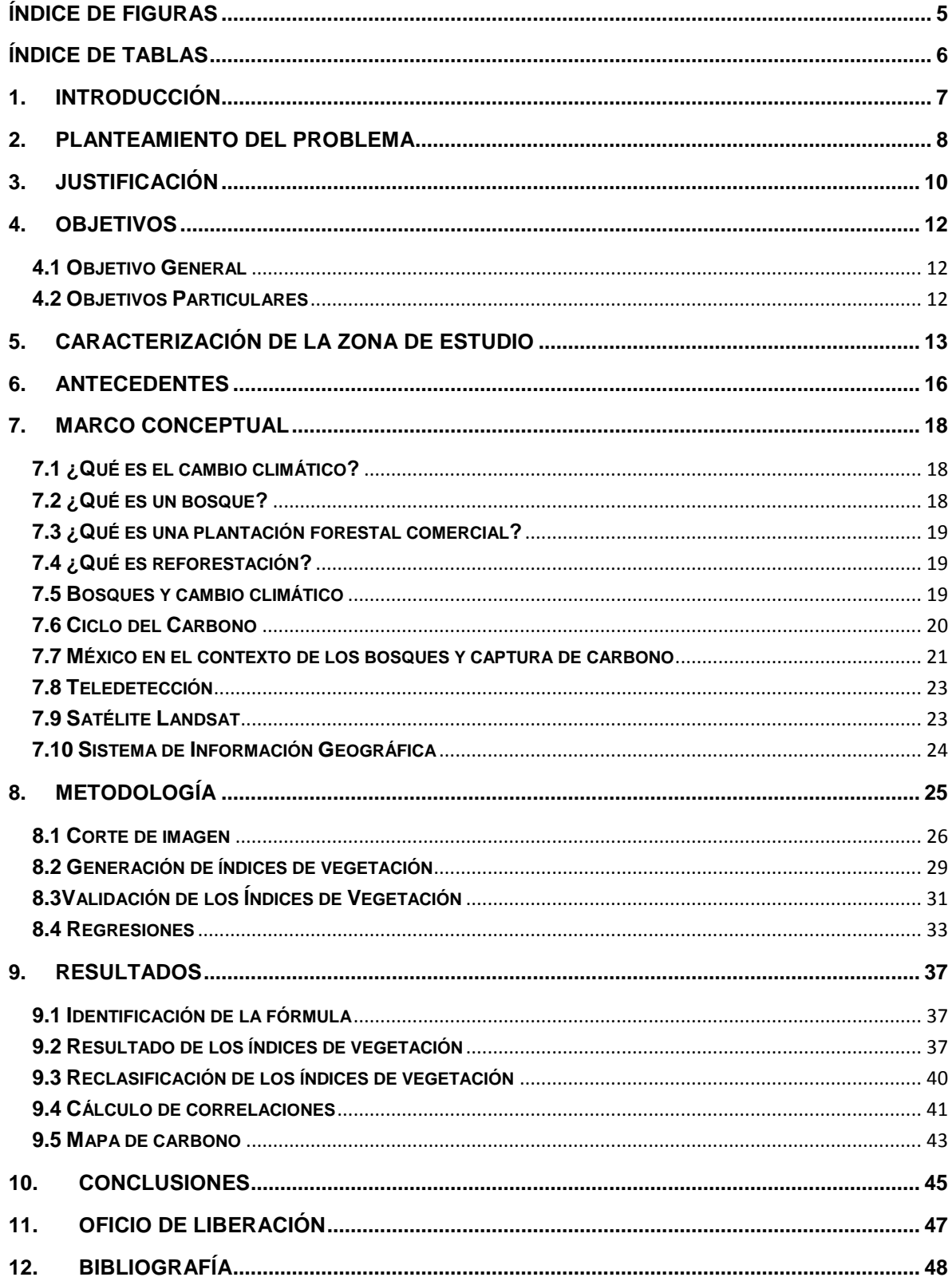

# <span id="page-4-0"></span>**Índice de Figuras**

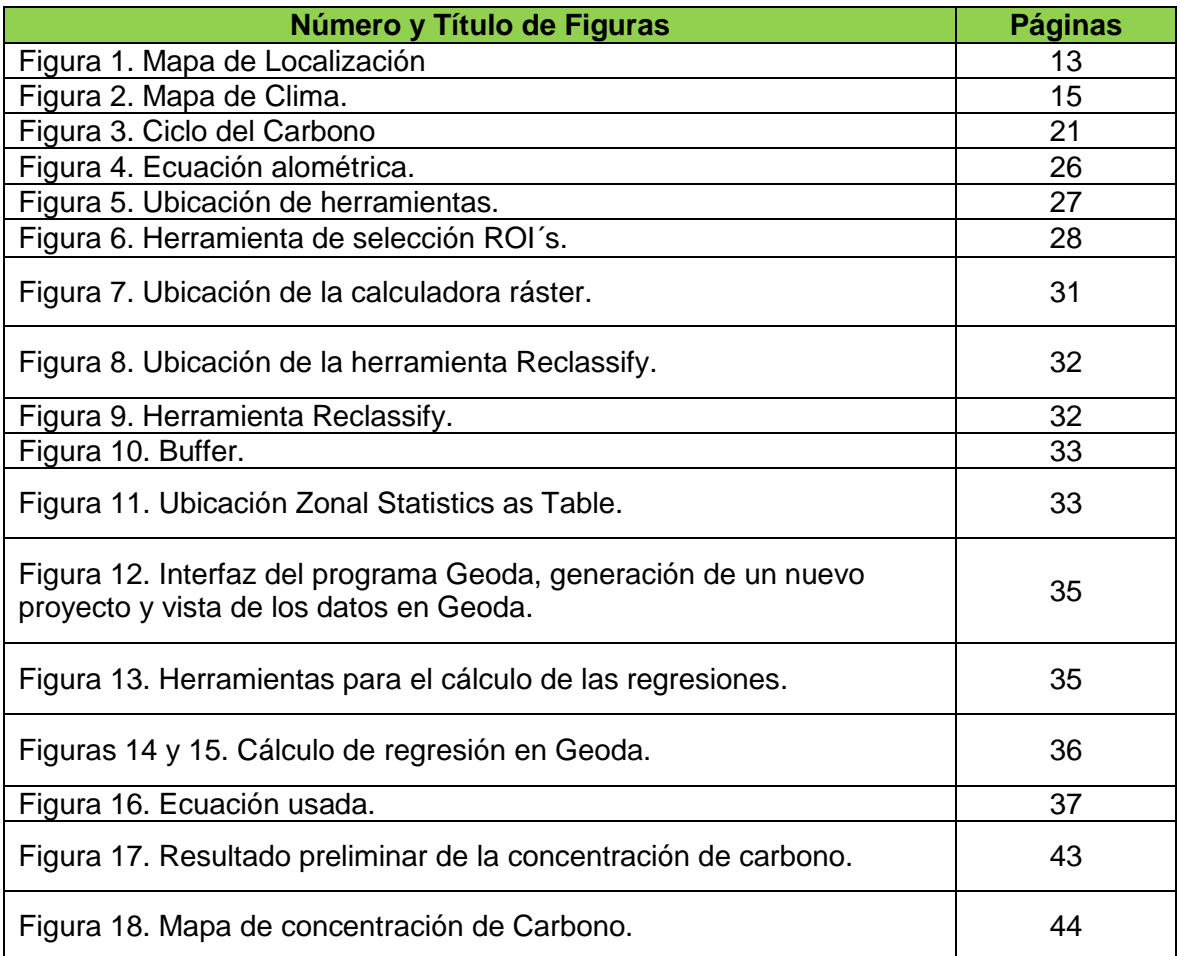

# <span id="page-5-0"></span>**Índice de Tablas**

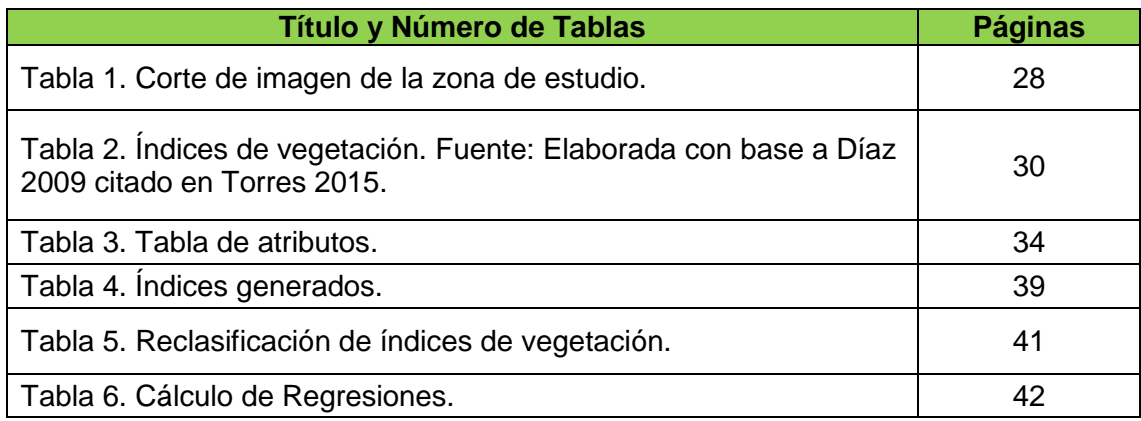

## <span id="page-6-0"></span>**1. Introducción**

El bosque desempeña un sinnúmero de funciones ecológicas y sociales, desde la producción de agua y cobijo de la fauna silvestre hasta algunas directamente ligadas a las necesidades humanas. Pese a la complejidad y diversidad de los servicios que brinda, se pueden distinguir dos tipos de servicios ambientales como el secuestro y almacenamiento de carbono y los hidrológicos, han sido considerados en las negociaciones internacionales de cambio climático.

El rol de los bosques en la mitigación del cambio climático ha ido ganando credibilidad en gran parte gracias a la resolución de disputas científicas sobre cómo medir y monitorear la cantidad de carbono capturada en los árboles, así como el creciente consenso político sobre la necesidad de reducir las emisiones.

En México, los inventarios nacionales de GEI muestran que alrededor de un tercio de las emisiones provienen de los suelos minerales, aunque la incertidumbre en las estimaciones de las emisiones de los suelos duplica las correspondientes a la biomasa en los ecosistemas mexicanos.

El Estado de México representa el 1.1 % de la superficie total del país, cuenta con una extensión territorial de 22,487.67 kilómetros cuadrados de la cual 10,878 corresponden a superficie forestal que equivalen al 48 % del territorio estatal, constituido en su mayoría, por bosques, de esta 28,595 ha pertenecen a plantaciones forestales comerciales (PROBOSQUE, 2018).

En este trabajo se realizó la medición y ubicación del carbono orgánico como de la biomasa existente en las plantaciones y reforestaciones de los municipios de San José Villa de Allende y Villa Victoria, Estado de México.

## <span id="page-7-0"></span>**2. Planteamiento del problema**

Uno de los problemas ambientales más severos al que nos enfrentamos en el presente siglo es el cambio climático, el cual se debe al incremento en las emisiones antropogénicas de gases de efecto invernadero (GEI), como el dióxido de carbono, óxidos de nitrógeno y metano, que se derivan de actividades tales como el uso de combustibles fósiles para la producción de energía y transporte, los procesos derivados del cambio en el uso de suelo, deforestación, incendios forestales y producción de cemento, entre las principales. (Revista de cultura científica, 2017)

En México, los inventarios nacionales de GEI muestran que alrededor de un tercio de las emisiones provienen de los suelos minerales, aunque la incertidumbre en las estimaciones de las emisiones de los suelos duplica las correspondientes a la biomasa en los ecosistemas mexicanos. Inventarios recientes a escala estatal muestran que las emisiones de los suelos minerales son similares a las de la biomasa viva, lo que implica que al perderse un árbol se emite la misma cantidad de CO<sup>2</sup> por el suelo. El problema de esta situación es que la biomasa viva puede recuperarse en relativamente poco tiempo mediante la plantación de nuevos árboles, pero el COS requiere de periodos más largos para su recuperación (Paz, 2017).

La modificación de la vegetación como el cambio de uso de suelo de forestal a no forestal es un problema mayor, por lo que se ha tratado de mitigar no solo realizando reforestaciones, sino que, tratando de generar en cierta medida la concientización de mantener y poder utilizar los bosques de una manera más racional, a través de un manejo silvícola planeado, como las plantaciones forestales comerciales, con fines maderables y no maderables; esto con la finalidad de mitigar la concentración de gases y a su vez, apoyar a aquellas comunidades que se encuentran ubicadas en zonas catalogadas con un alto grado de marginación y pobreza; para que juntos y de manera autogestionaria, puedan generar fuentes de trabajo y de conservación, que repercuta de manera positiva tanto en los ecosistemas, como en la sociedad en general.

Es por ello que es importante generar mayor información sobre estos casos, ya que es muy escasa o de conocimiento local; por lo que este tipo de investigaciones, tienen un papel significativo, dentro de la toma de decisiones, al ser una herramienta que contribuye a la elaboración de nuevas alternativas y propuestas de conservación en las zonas boscosas que así lo requieran, al mismo tiempo, son útiles en aquellos lugares donde ya se estén realizando actividades de conservación, restauración y mejoramiento en pro de los ecosistemas, no solo para que se mantengan, sino que también se ofrece la alternativa de que en algún momento, también puedan ser aprovechadas, en un círculo del ganar-ganar.

## <span id="page-9-0"></span>**3. Justificación**

El cambio climático a nivel mundial ha traído consigo grandes consecuencias, entre ellas el incremento del nivel de mar, alteraciones en los ciclos naturales, grandes cambios en las tasas de deforestación y cambio de uso de suelo, así como el incremento de gases de efecto invernadero. Ante esta problemática, que afecta a todos, se han realizado acuerdos internacionales como el Protocolo de Kioto; el Acuerdo de París; La Convención Marco de las Naciones Unidas sobre el Cambio Climático (CMCC), etc., por mencionar algunos.

A pesar de la contribución relativamente baja de sus emisiones de GEI a las emisiones globales, México ha emprendido grandes retos para enfrentar este problema. Desde la aprobación de la Ley General de Cambio Climático (LGCC), que entró en vigor en octubre de 2012, el gobierno de la República ha procedido a su instrumentación a través de la conformación del marco institucional previsto en la Ley, así como mediante el diseño e implementación de los instrumentos de política pública que contempla (INECC, 2014).

El Estado de México representa el 1.1 % de la superficie total del país, cuenta con una extensión territorial de 22,487.67 kilómetros cuadrados de la cual 10,878 corresponden a superficie forestal que equivalen al 48 % del territorio estatal, constituido en su mayoría, por bosques, cuyas especies más comunes son el pino, el oyamel y el encino (PROBOSQUE, 2018).

Estos recursos forestales han sido de una explotación irracional y deterioro ambiental, siendo las principales causas la tala inmoderada y clandestina, el consumo excesivo de leña y carbón, la ampliación de actividades agrícolas y ganaderas, la construcción de vías de ferrocarril, la quema de los recursos forestales derivadas de conflictos entre diferentes grupos de la población, el pastoreo excesivo, la apertura de carreteras y caminos, así como el acelerado crecimiento demográfico e al entidad, entre otras (PROBOSQUE, 2018).

Para poder llevar a cabo estos compromisos se han creado programas que incentivan a los poseedores de zonas con aptitudes altamente forestales para la creación de plantaciones comerciales forestales, maderables y no maderables y así como campañas de reforestación, para que con ello, poder realizar actividades de conservación, restauración y mantenimiento, que permitan obtener una mayor captura de carbono, a través de la creación de mercados locales con programas de servicios ecosistémicos (servicios ambientales), ya sean hidrológicos o de captura de carbono. A pesar de ello, no existen indicadores que muestren la distribución y almacenaje de estos servicios, es por ello que es necesario incentivar la investigación de estos programas, así como el plasmar de forma espacial todos los datos de esta información.

## <span id="page-11-0"></span>**4. Objetivos**

## <span id="page-11-1"></span>**4.1 Objetivo General**

Desarrollar un modelo de estimación de carbono en plantaciones comerciales forestales maderables y no maderables, así como en reforestaciones, en los municipios de San José Villa de Allende y Villa Victoria, Estado de México, a través del uso de Sistemas de Información Geográfica.

## <span id="page-11-2"></span>**4.2 Objetivos Particulares**

Revisar la bibliografía existente de plantaciones comerciales maderables, no maderables y reforestaciones, captación de carbono y estimación de biomasa del área de estudio.

Verificar en los sitios de muestreo levantados, el almacenamiento de carbono y biomasa.

Relacionar los datos espectrales de las imágenes satelitales y el contenido de carbono y biomasa por sitio.

Generar el mapeo de almacenamiento de carbono total.

# <span id="page-12-0"></span>**5. Caracterización de la zona de estudio**

La zona de estudio de este proyecto son los municipios de San José Villa de Allende y Villa Victoria, ubicados en el Estado de México.

## **Localización**

El municipio de San José Villa de Allende, se encuentra 70 kilómetros hacia el poniente de la ciudad de Toluca, la cabecera municipal se ubica en los 19º22'00 latitud norte; a 100º09'00, latitud oeste.

El municipio de Villa Victoria se localiza a 46 kilómetros al noreste de la capital del Estado de México y a 111 kilómetros del Distrito Federal. Las coordenadas geográficas y altitud de la cabecera municipal son: latitud norte 19°26'00. Longitud oeste 100°00'00.

Ambos municipios pertenecen a la región administrativa VII Valle de Bravo, y al XIV Distrito Judicial y Rentístico con cabecera en Toluca. (Figura 1). De acuerdo con la distribución geográfica-económica que maneja el Estado de México (Enciclopedia de los municipios, 2018)

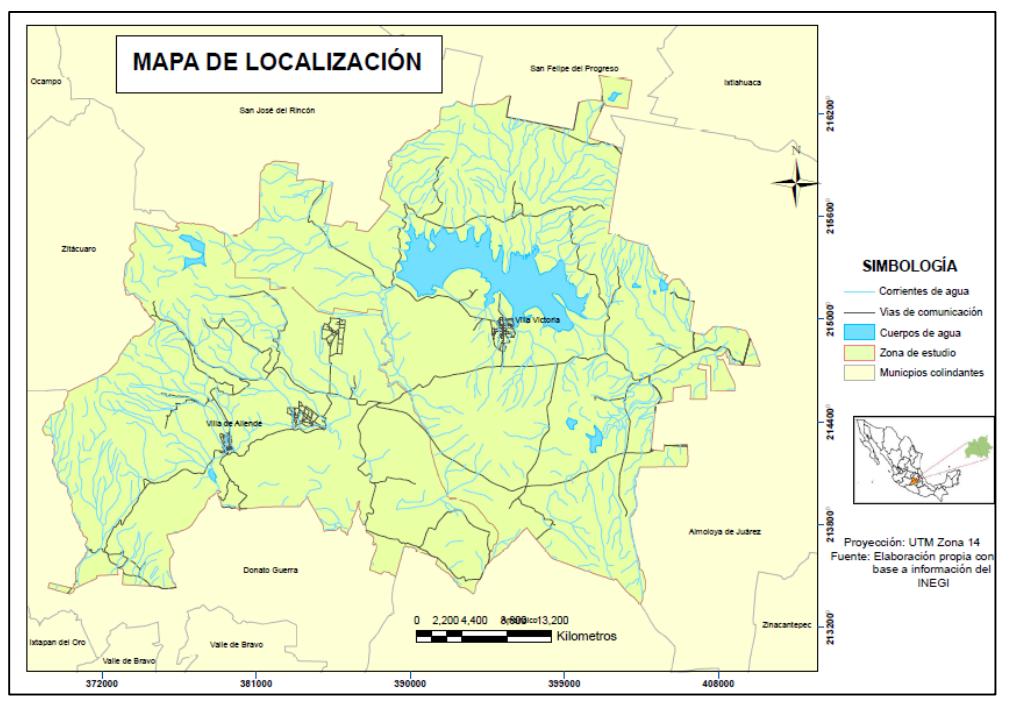

Figura 1. Mapa de Localización.

#### **Hidrografía**

La hidrología del municipio se compone de cuatro ríos denominados La Asunción, San José, Los Berros y El Salitre, cuenta con afluencia de 18 arroyos, entre los que sobresalen los denominados Las Palomas, Cuando Suena la Guitarra, San Miguel, Ojo de Agua y El Jacal, cabe hacer mención que los ríos la Asunción y San José forman parte de la cuenca del río Cutzamala; además cuenta con cuerpos de agua tales como la Laguna Seca y la Laguna Verde.

Además de la planta potabilizadora Cutzamala que surte de agua a la zona metropolitana de la ciudad de México y en menor porción a la ciudad de Toluca. También existen entre otros elementos hidrológicos: 27 manantiales, 3 pozos, 5 bordos, 6 acueductos.

La presa Villa Victoria alimenta al sistema hidráulico Miguel Alemán e Ixtapantongo, así como el sistema Cutzamala. El río más importante es el de La Compañía, otros menos caudalosos son: el río Prieto, el río de los Coyotes, de la Parada de San José y el de San Marcos.

#### **Clima**

En ambos municipios el clima que predomina es el subhúmedo con lluvias durante el verano, clasificado como (C CW) B (I"). La temperatura media anual va desde los 12.5°C a una máxima de 28°C. Las lluvias torrenciales y las tormentas eléctricas son más comunes en los meses de julio y agosto, situación que propicia el desbordamiento de los arroyos y ríos. (Figura 2).

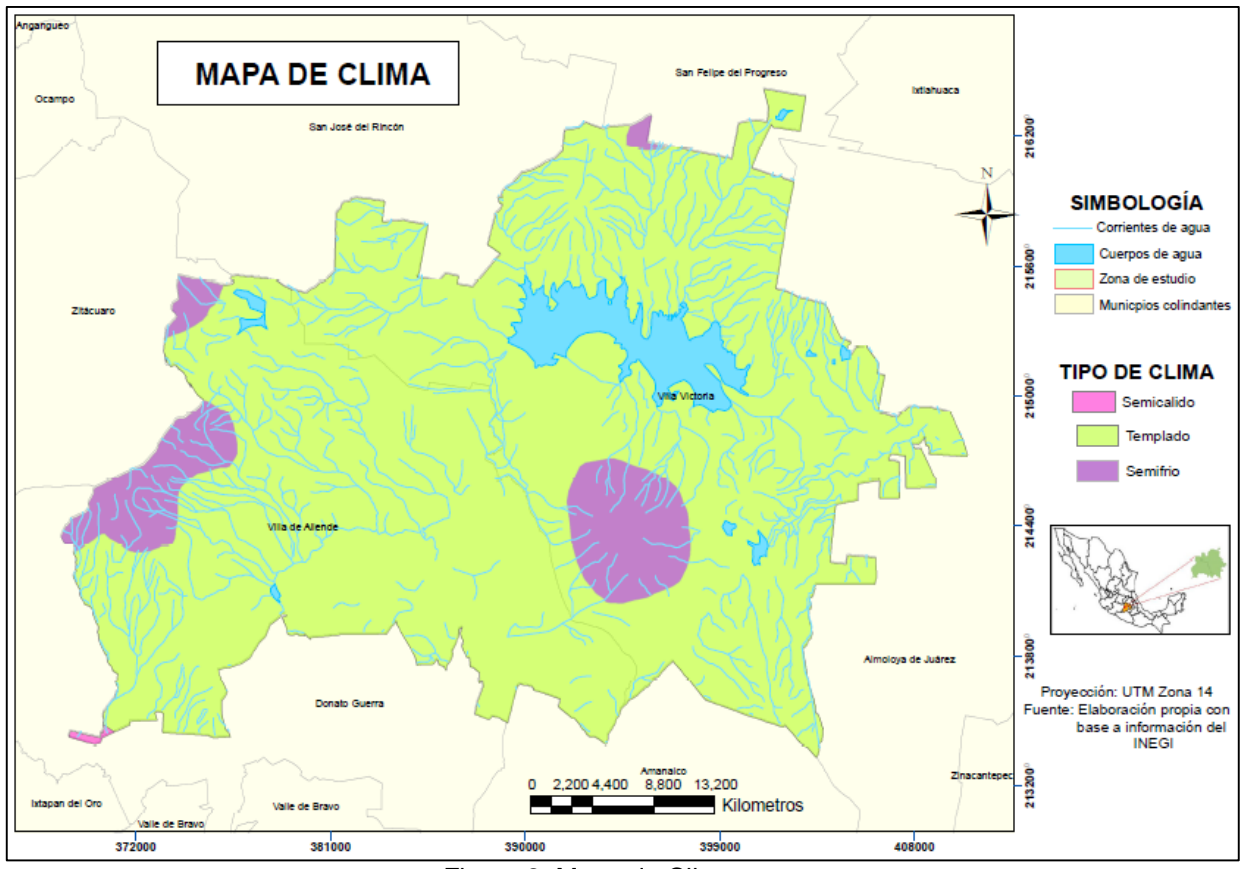

Figura 2. Mapa de Clima.

#### **Características y Uso de Suelo**

El municipio de Villa de Allende tiene una superficie de 32,299.23 hectáreas de agrícola 20,411.10; forestal 9,311.83; pastizal 995.42; matorral 85.36; infraestructura 9.80; zonas erosionadas 413.61; cuerpos de agua 181.86; urbano 66.67; otros 813.71, que se conforma por el régimen de tenencias de la tierra ejidal y comunal, ocupando el 93.35 % de la superficie total que comprenden 27 ejidos y 7 comunidades agrarias.

El municipio de Villa Victoria cuenta con una superficie total de 52,402.9 hectáreas cuyo uso de suelo es: agrícola 23,632.0; pastizales 1,844.0; bosque en tierras productivas 19.0; sin vegetación 62.0; pecuario 7,372.9; forestal 6,897.0; urbano 350.0; industrial 101.0; erosionado 880.0: cuerpos de agua 2,592.0 y otros usos 658 hectáreas; se conforma por 27 ejidos y comunidades agrarias en total.

#### <span id="page-15-0"></span>**6. Antecedentes**

Nadler, et. al., desarrollaron una investigación para la medición de carbonos en un área de bosques templados en una región de Chile, como primer paso realizaron una medición en 20 árboles vivos, usando el muestreo destructivo, para después realizar un inventario de estos con ello construir funciones matemáticas y extrapolar a nivel de muestreo el contenido de carbono. En la metodología para los muestreos se tomaron en cuenta distintos parámetros como la atura, diámetro, altura, formas de las copas, materia viva y muerta, puesto que esta medición se hizo tanto a árboles muertos como vivos; se estructuraron redes de sitios de muestreo dejando una distancia de 70 m entre cada centro de cada parcela y así poder realizar el muestreo de esto, para después extrapolar los resultados obtenidos al aplicar las funciones matemáticas.

Salado, Aguirre, et. al, realizaron un mapeo de carbono arbóreo aéreo en bosques manejados de pino *patula* en Hidalgo, México; se levantaron 33 parcelas posteriores a las 42 establecidas en el año 2006, de cada parcela se realizaron mediciones como biomasa, la altura, se realizaron pesos secos, entre otras, para cada medición se utilizaron ecuaciones alométricas, as u vez se obtuvo el contenido de carbono el cual fue convertido a valores por hectárea antes de ser utilizados en modelos de entrenamiento y validación. Utilizaron una imagen de satélite de la gama SPOT, la cual fue proporcionada por la estación de recepción México (ERMEXS), la cual es administrada por la Secretaria de Marina – Armada de México, esta escena fue tomada en abril de 2006, con una resolución de 10m en modo multiespectral; esta imagen fue georreferenciada al sistema de coordenadas UTM-14N con un Datum WGS84, le realizaron un tratamiento de corrección, para después obtener los índices espectrales de vegetación para resaltar las características de la vegetación relacionadas con su densidad como la clorofila o la humedad, realizaron correlaciones entre el carbono y los datos espectrales, la correlación que permitió un mejor resultado fueron los índices espectrales basados en la humedad quienes son los mejores para predecir variables de densidad, sin embargo también

16

obtuvieron resultados negativos para los rodales jóvenes y estos funcionan mejor con poca varianza.

A nivel estatal podemos encontrar al Programa para la Compensación Económica por el Servicio Ambiental de Captura de Carbono en el Estado de México (PROCARBONO), el cual surge como una propuesta de un estudio realizado por parte del Colegio de Postgraduados, el cual identifica las zonas propias de apoyos, por lo que se realizó un análisis de imágenes de satélite del tipo Landsat 7, así como la estimación de la biomasa existente en las plantaciones comerciales forestales con fines maderables y no maderables y reforestaciones, su principal objetivo es la creación de escenarios de intervención en donde se apliquen correctamente las estrategias de orden político y que con ello se tomen decisiones útiles para el cuidado de estos recursos (Programa Mexicano del Carbono, A.C., 2015).

Otro trabajo encontrado fue la creación de una línea base de contenido de carbono en la región de la Selva Zoque, en donde se obtuvieron índices de vegetación en 4 diferentes escenas de esa zona, se realizó la estimación de carbono y biomasa con ayuda de ecuaciones alométricas para las especies de pino y encino en esta zona, también realizó un análisis de la zonas donde se encuentra la mayor concentración de carbono a través del uso de imágenes de satélite y uso de diferentes programas de teledetección, SIG y estadístico este último usando el programa Geoda el cual permite la obtención de datos como antes se mencionó estadísticos, a su vez elaboró un mapa de carbono como una de sus resultados finales (Torres, 2015).

17

## <span id="page-17-0"></span>**7. Marco Conceptual**

#### <span id="page-17-1"></span>**7.1 ¿Qué es el cambio climático?**

El cambio climático es definido como un cambio estable y durable en la distribución de los patrones del clima en periodos de tiempo que van desde décadas hasta millones de años. Pudiera ser un cambio en las condiciones climáticas promedio o la distribución de eventos en torno a ese promedio (por ejemplo, más o menos eventos climáticos extremos). El cambio climático puede estar limitado a una región específica, como puede abarcar toda la superficie terrestre (Cambio Climático Global, 2018).

El término, a veces se refiere específicamente al cambio climático causado por la actividad humana, a diferencia de aquellos causados por procesos naturales de la Tierra y el Sistema Solar. En este sentido, especialmente en el contexto de la política ambiental, el término "cambio climático" ha llegado a ser sinónimo de "calentamiento global antropogénico ", o sea un aumento de las temperaturas por acción de los humanos. Sin embargo, podemos decir que el calentamiento global es un aumento, en el tiempo, de la temperatura media de la atmósfera terrestre y de los océanos (Cambio Climático Global, 2018).

Podemos decir que la temperatura se ha elevado desde finales del siglo XIX debido a la actividad humana, principalmente por las emisiones de CO<sub>2</sub> que incrementaron el efecto invernadero y se predice, además, que las temperaturas continuarán subiendo en el futuro si continúan las emisiones de gases invernadero (GEI). El aumento de la temperatura se ocasiona cuando los gases del efecto invernadero se acumulan en la atmósfera y atrapan el calor.

#### <span id="page-17-2"></span>**7.2 ¿Qué es un bosque?**

Un bosque es aquél que se compone de vegetación arbórea de origen septentrional y se ubica principalmente en zonas montañosas con clima templado o semifrío y con diferentes grados de humedad (CONAFOR, 2018).

#### <span id="page-18-0"></span>**7.3 ¿Qué es una plantación forestal comercial?**

Una plantación forestal comercial es el establecimiento y manejo de especies forestales en terrenos de uso agropecuario o terrenos que han perdido su vegetación forestal natural, con el objeto de producir materias primas maderables y no maderables, para su industrialización y/o comercialización (CONAFOR, 2018).

#### <span id="page-18-1"></span>**7.4 ¿Qué es reforestación?**

La reforestación es un conjunto de actividades que comprende la planeación, la operación, el control y la supervisión de todos los procesos involucrados en la plantación de árboles (CONAFOR, 2018)

#### <span id="page-18-2"></span>**7.5 Bosques y cambio climático**

El cambio climático y los bosques están íntimamente ligados. Por una parte, los cambios que se producen en el clima mundial están afectando a los bosques, debido a que las temperaturas medias anuales son más elevadas, a la modificación de las pautas pluviales y a la presencia cada vez más frecuente de fenómenos climáticos extremos (FAO, 2006). Sin embargo, los bosques son grandes captadores y fijadores del bióxido de carbono, pues a través del proceso de fotosíntesis logran almacenarlo y fijarlo (raíces, troncos, hojas, etc.) en sus tejidos durante largos períodos de tiempo.

En bosques jóvenes el carbono es retenido o capturado más rápidamente mediante el proceso de fotosíntesis. En bosques maduros donde el crecimiento es lento el carbono ya no se captura tan rápido, pero es incorporado al suelo a través de la materia orgánica muerta y descompuesta convirtiéndose estos bosques en verdaderos depósitos de carbono (CONAFOR, 2013).

19

Una correcta gestión puede ayudar a combatir el cambio climático mediante repoblación forestal (plantar nuevos árboles) y reforestación (volver a plantar zonas deforestadas), además de evitar la tala de los bosques (FAO, 2006).

Los bosques cubren casi un tercio (31 %) de la superficie de la Tierra, esto es un poco más de 4000 millones de hectáreas. Esta cifra equivale a la superficie combinada de Brasil, Canadá, China y Estados Unidos.

## <span id="page-19-0"></span>**7.6 Ciclo del Carbono**

Este ciclo considera una serie de cambios por los cuales pasa el carbono a lo largo del tiempo. Es de gran importancia para la regulación del clima en la tierra y en él se ven implicadas actividades básicas para el sostenimiento de la vida (CONAFOR, 2013).

Comprende dos ciclos: ciclo biológico, mediante el cual el carbono queda retenido en las plantas por la fotosíntesis y devuelto a la atmósfera por la respiración, descomposición y quemas, y el ciclo biogeoquímico que regula la transferencia entre la atmósfera y la litosfera (CONAFOR, 2013).

El carbono en el suelo es aquel que se ha venido acumulando en sus distintas capas como resultado de depósito de materiales orgánicos. El carbono de los productos forestales, es aquel que se encuentra almacenado en los bienes derivados de la explotación forestal y cuyo tiempo de almacenamiento dependerá del tiempo de vida del producto (Franco, 2009) (Figura 3).

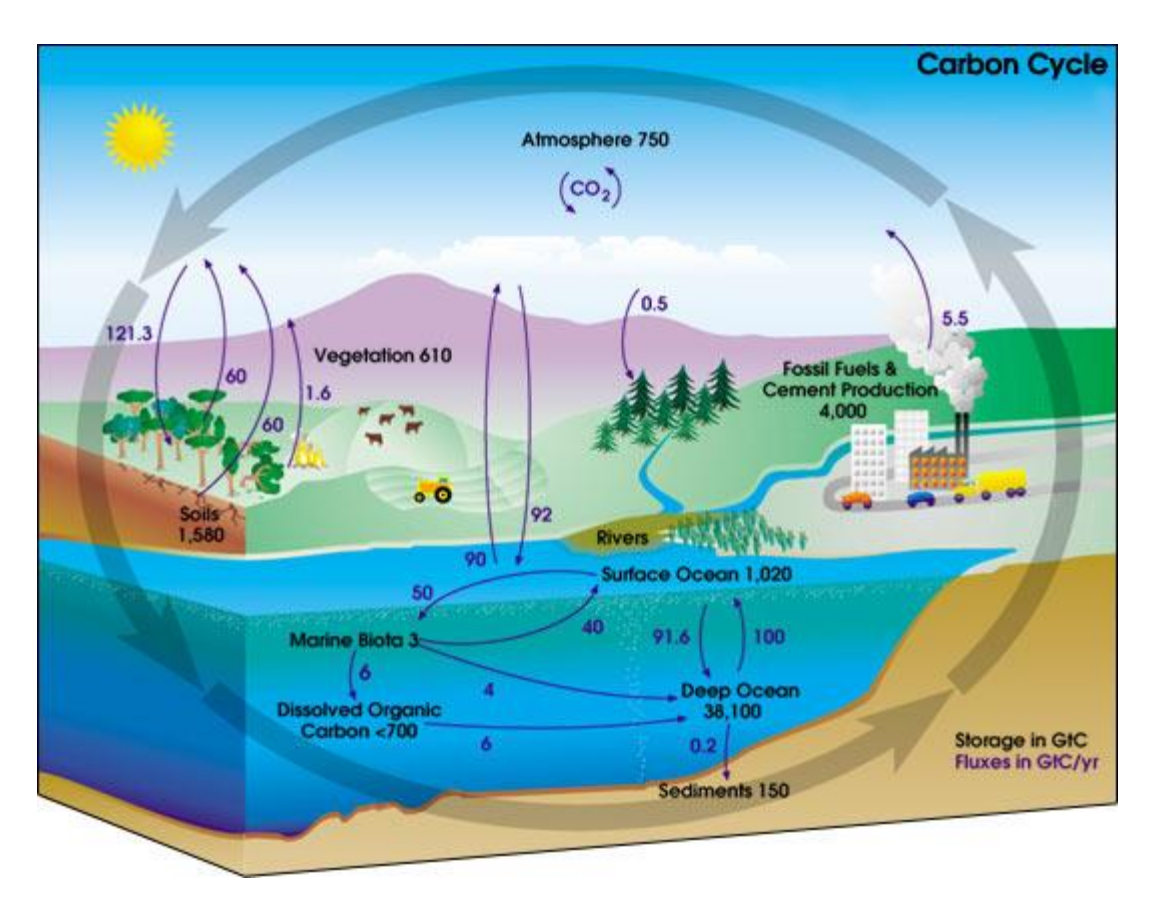

**Figura 3. Ciclo del Carbono**

## <span id="page-20-0"></span>**7.7 México en el contexto de los bosques y captura de carbono**

México es uno de los cinco países más biológicamente "megadiversos" del mundo y sus bosques son el hogar del 10% de las especies de plantas y animales de la Tierra, pero los bosques y ecosistemas del país están en peligro debido al rápido desarrollo y a la conversión de bosques en tierras agrícolas — dos de los principales factores que impulsan el cambio climático (MREDD, 2017).

La actividad forestal en México tiene en la actualidad dos retos: detener el avance de la deforestación de bosques y selvas, y aumentar la producción de bienes y servicios derivados del bosque. La mitigación del primero ha tenido un gran avance, ya que la deforestación neta se ha reducido, bajando de una superficie mayor de 350 mil hectáreas anuales, en la década de los noventa, a sólo 155 mil por año para el periodo 2005-2010 (FAO, 2010, citado por la CONAFOR).

Una plantación forestal comercial es el establecimiento y manejo de especies forestales en terrenos de uso agropecuario o terrenos que han perdido su vegetación forestal natural, con el objeto de producir materias primas maderables y no maderables, para su industrialización y/o comercialización (CONAFOR, 2015).

El establecimiento de plantaciones forestales es el resultado de innumerables esfuerzos para detener el cambio de uso de suelo y la deforestación, es por ello que permite restaurar la cobertura arbórea, y quizá detener el avance de la agricultura y la ganadería extensivas al convertirse en una actividad rentable a largo plazo; además permite incrementar la producción maderable más allá de lo que actualmente pueden rendir los bosques naturales.

La biomasa es un parámetro que caracteriza la capacidad de los ecosistemas para acumular materia orgánica a lo largo del tiempo y está compuesta por el peso de la materia orgánica aérea y subterránea que existe en un ecosistema forestal (Alarcón, et. al, 2016).

La biomasa forestal se ha convertido en un importante elemento en los estudios sobre los cambios que ocurren a escala mundial. A partir de la biomasa forestal, se puede calcular la concentración de carbono en la vegetación y, por consiguiente, se pueden realizar estimaciones sobre la cantidad de dióxido de carbono que ingresa a la atmósfera cada vez que se desmonta o se quema un bosque (Alarcón, et. al, 2016).

22

#### <span id="page-22-0"></span>**7.8 Teledetección**

La Teledetección es una técnica por medio de la cual se obtiene información útil de un objeto, área o fenómeno, a través del análisis e interpretación de datos de imágenes adquiridas por un equipo que no está en contacto físico con el objeto, área o fenómeno bajo investigación (Chuvienco, 1996).

La Teledetección espacial es una técnica que permite adquirir imágenes de la superficie terrestre o marina y la atmósfera desde sensores instalados en plataformas espaciales. Por ser una técnica que no está en contacto directo con el objeto requiere que entre el sensor y el objeto haya un flujo de información, el cual es conocido como radiación electromagnética, la cual puede ser emitida por el objeto o proceder de otro cuerpo y haber sido reflejada por este. Todos los cuerpos u objetos (seres vivos, planetas u objetos inanimados) emiten radiación electromagnética. La cantidad y tipo de radiación que emiten depende básicamente de su temperatura. El mayor emisor de esta radiación en el sistema solar es el Sol, y la radiación que refleja la Tierra y los objetos situados en ella es la que se utiliza comúnmente en Teledetección. Otro tipo de emisión puede provenir del mismo sensor, el cual incorpora en su sistema un rayo emisor de radiación (Chuvienco, 1996).

#### <span id="page-22-1"></span>**7.9 Satélite Landsat**

El satélite LANDSAT-8, fue lanzado el 11 de febrero de 2013, es un satélite óptico de resolución media cuyo objetivo es proporcionar información para actividades relacionadas con la agricultura, la educación, los negocios, la ciencia y también en el ámbito estatal. Es un satélite más completo respecto a su antecesor, LANDSAT-7, con sus funciones mejoradas para monitorizar la calidad del agua y nubes atmosféricas altas.

Este satélite contiene dos sensores: The satellite comprises two sensors: the Sensor operacional de imágenes de tierra (OLI) y un sensor Infrarrojo Térmico (TIRS).

OLI está formado por 9 bandas espectrales que van desde lo visible pasando por los infrarrojos hasta el espectro de radiación de bajas ondas. Con las imágenes de resolución espaciales, que oscilan entre los 15 y los 30m, LANDSAT-8 proporciona imágenes de satélite de calidad que podrían demostrar los diferentes usos que se le podría dar a la tierra desde el espacio (http://geocento.es/galeria-de-satelitespara-buscar-y-adquirir-imagenes/satelite-imagenes-landsat-8/, 2018).

#### <span id="page-23-0"></span>**7.10 Sistema de Información Geográfica**

Un SIG es un sistema compuesto por cinco piezas fundamentales: datos, tecnología, análisis, visualización y factor organizativo. Cada una de ellas cumple un papel determinado dentro del sistema SIG, el cual se caracteriza fundamentalmente por su naturaleza integradora (Olaya, 2014).

Actualmente los SIG han tomado una gran relevancia puesto que sus usos se han ampliado más allá de lo geográfico y ambiental, se les ha encontrado utilidad en diferentes sectores como el turístico, el social y hasta en el sector salud, pues permiten la ubicación espacial de los diferentes fenómenos suscitados en estos sectores.

## <span id="page-24-0"></span>**8. Metodología**

Los materiales utilizados en este trabajo fueron:

- Inventario levantado en campo por la Protectora de Bosques.
- Ecuaciones alométricas para el cálculo de carbono y biomas total.
- Imagen de satélite Landsat 8 OLI 2016.

Los softwares utilizados a lo largo de la realización de la metodología fueron:

- ENVI.
- ArcGis 10.2.
- Geoda.
- Excel.

En la realización del presente proyecto se utilizó información proporcionada por la Protectora de Bosques (PROBOSQUE), en este caso, fue utilizado el inventario levantado en campo para el Programa para la Compensación Económica por el Servicio Ambiental de Captura de Carbono en el Estado de México (Procarbono), en el cual se realizó el levantamiento de sitios de muestreo, así como de los polígonos de las plantaciones forestales comerciales y reforestaciones.

Dentro del levantamiento de los sitios de muestreo se realizó un inventario de las especies encontradas en cada sitio, después se realizó el cálculo de la biomasa y carbono total, para esta estimación se basó en el método no destructivo o conocido como método indirecto, el cual se realiza a través de ecuaciones alométricas y modelos matemáticos calculados por medio de análisis de regresión entre los datos colectados en campo, los modelos de estimación de la biomasa incluyen variables el Diámetro a la Atura del Pecho (DAP) y la altura total de los árboles (AT) y la densidad de la plantación (número de árboles por hectárea) (Brown et al., 1989, citado en Sosa, 2013). Para el control del levantamiento de los datos requeridos,

cuentan con un manual, en el cual se especifica paso a paso la forma de obtener las medidas, la distancia entre cada punto a verificar, así como las características y materiales a utilizar en la obtención de los datos.

Para la estimación del carbono almacenado en árboles individuales este cálculo se realizó a partir de los datos de biomasa total de cada árbol, empleando la fracción de carbono FC = 0.5 la cual representa el porcentaje de carbono presente en dicha biomasa (IPCC 1996, citado en González 2008).

 $Cat = Bt * Fc$ 

Donde:

**Cat** = Carbono almacenado total **Bt** = Biomasa total **Fc** = Fracción de carbono (0.5)

Para el caso de las especies encontradas en la zona de estudio la ecuación usada fue (Figura 4):

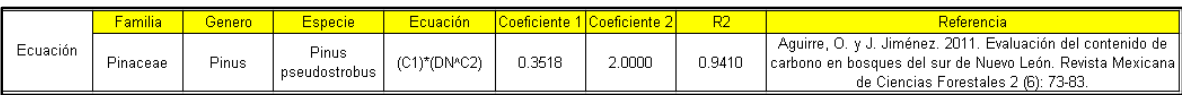

Figura 4. Ecuación alométrica.

## <span id="page-25-0"></span>**8.1 Corte de imagen**

Se utilizó una imagen de satélite Ladsat 8 OLI del año 2016, obtenida de la página del Servicio Geológico de Estados Unidos (USSG), en donde se utilizaron imágenes de gran calidad y de forma gratuita.

Una vez descargada la imagen, se procede a revisar la calidad de la imagen, a la que posteriormente se le realiza un recorte con la finalidad de acortar el área de estudio, para realizar este proceso se utilizó el programa ENVI, a través de la opción **Subset Data from ROIs,** la cual se encuentra en la caja de herramientas en el módulo de **Regions of Interest.**

Una vez identificada la opción se da doble clic y aparece un recuadro en el cual muestra la imagen en la cual se quiere hacer el corte, se selecciona y se da clic en el botón de OK (Figura 5).

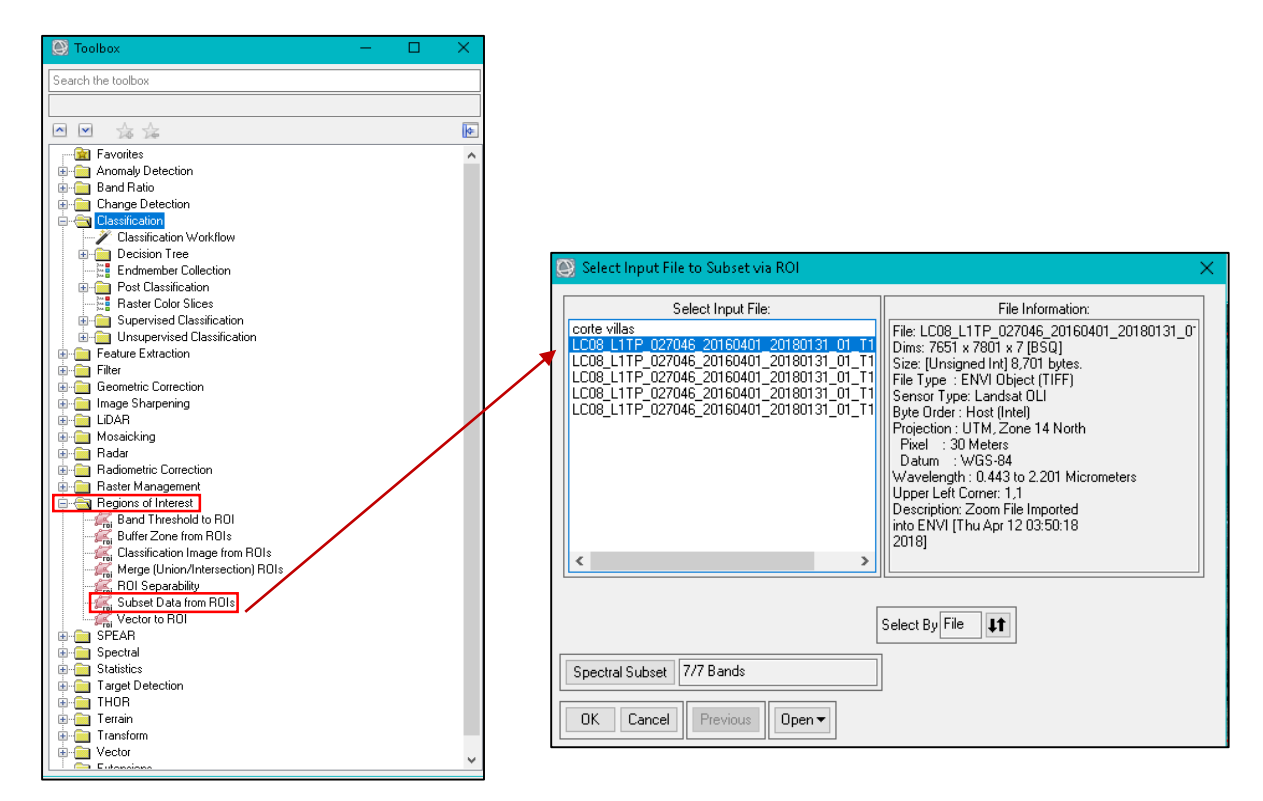

Figura 5. Ubicación de herramientas.

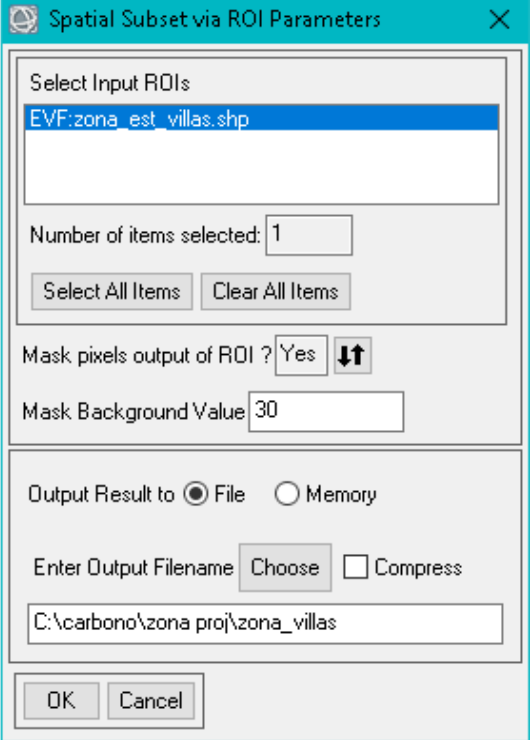

Figura 6. Herramienta de selección ROI´s.

Cuando se ha seleccionado la imagen aparece una nueva ventana en la que se selecciona el área de interés a recortar, en este caso se hizo con base a los polígonos de los municipios de interés, después de seleccionar se le dio una ruta de salida a este archivo final y posteriormente se da clic en el botón de OK; quedando de la siguiente manera el recorte (Tabla 1):

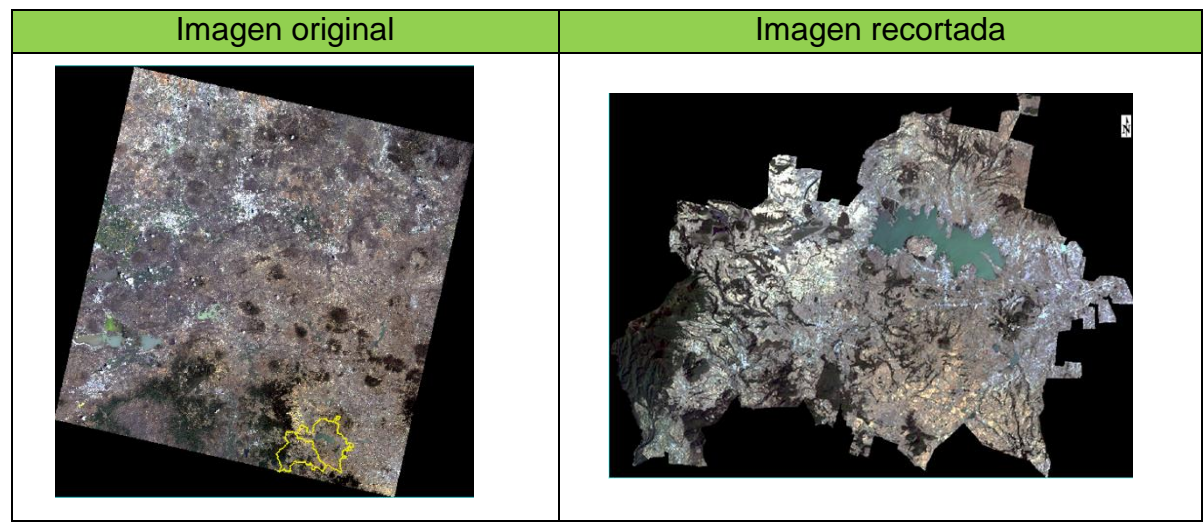

Tabla 1. Corte de imagen de la zona de estudio.

#### <span id="page-28-0"></span>**8.2 Generación de índices de vegetación**

Los índices de vegetación son medidas cuantitativas basadas en los valores digitales, que tienden a medir la biomasa o vigor vegetal. Usualmente el índice de vegetación es una combinación de las bandas espectrales, siendo el producto de varios valores espectrales, los cuales pueden ser sumados, divididos o multiplicados en una forma diseñada para producir un valor simple que indique la cantidad o vigor de vegetación dentro de un píxel. Permitiéndonos estimar y evaluar el estado de salud de la vegetación, con base a la medición de la radiación que las plantas emiten o reflejan (Díaz 2015).

Altos valores de índices de vegetación identifican píxeles cubiertos por proporciones substanciales de vegetación saludable. Existe una variedad de índices de vegetación que han sido desarrollados para ayudar en el monitoreo de la vegetación. La mayoría de estos índices están basados en las interacciones diferentes entre la vegetación y la energía electromagnética de las bandas del espectro rojo e infrarrojo (Díaz 2015).

Por lo que en la siguiente tabla se describen los índices utilizados en este proyecto:

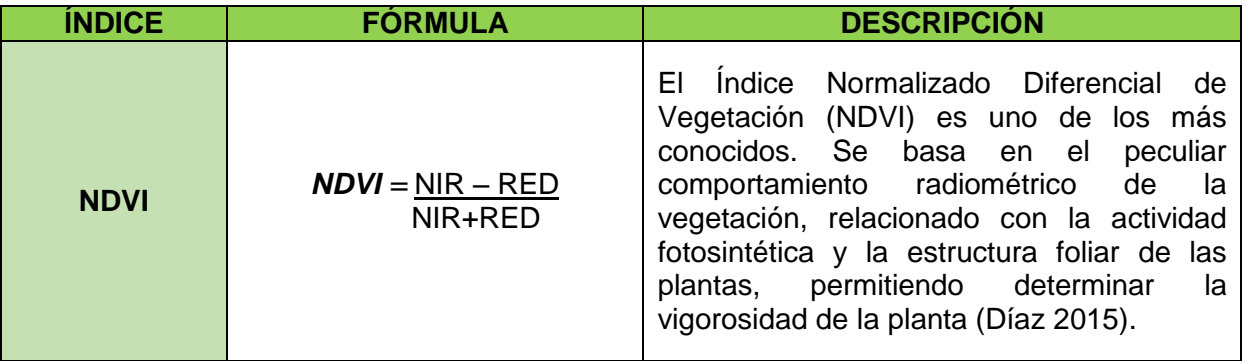

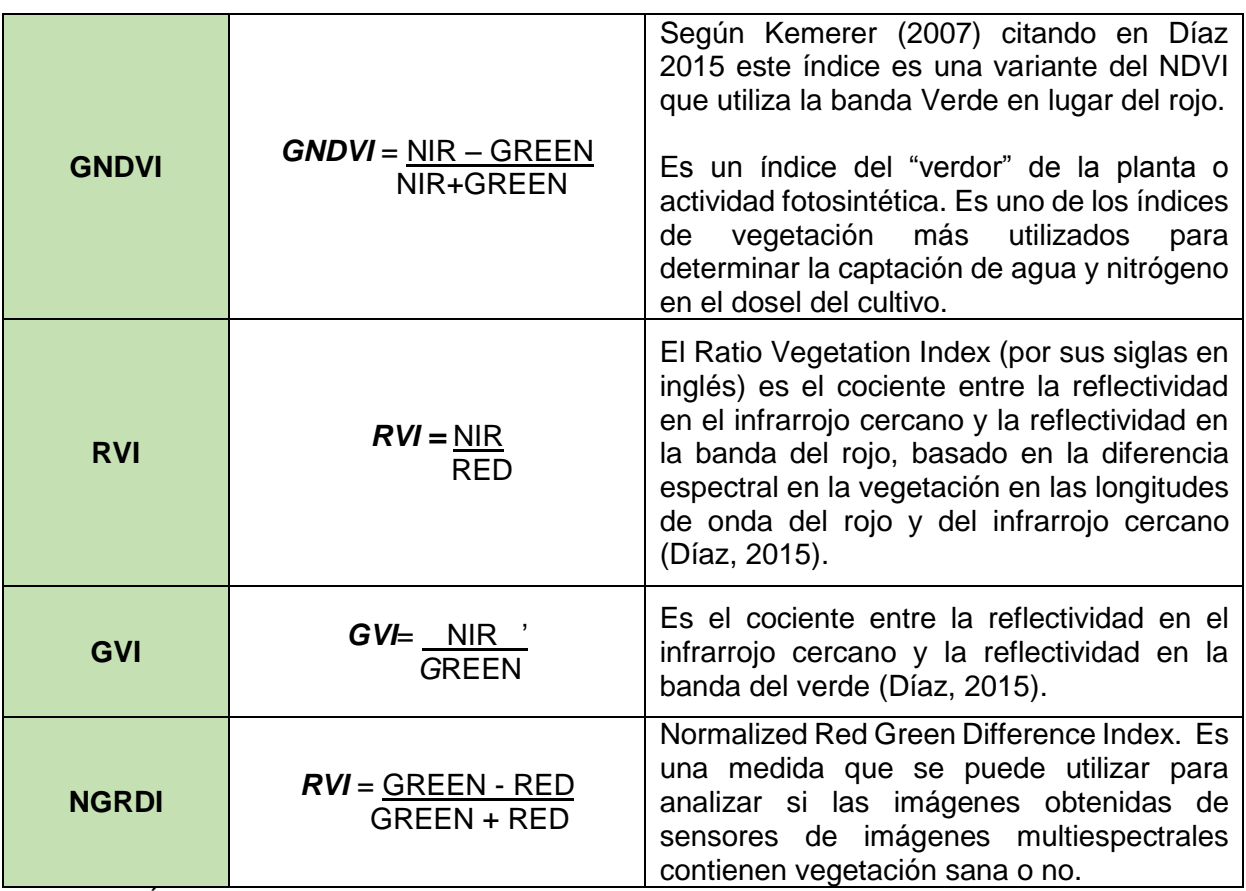

Tabla 2. Índices de vegetación. Fuente: Elaborada con base a Díaz 2009 citado en Torres 2015.

Los índices descritos con anterioridad, fueron generados en ArcGis con ayuda de la herramienta **Raster Calculator**, ubicada en el módulo **Spatial Analyst Tools** (Figura 7).

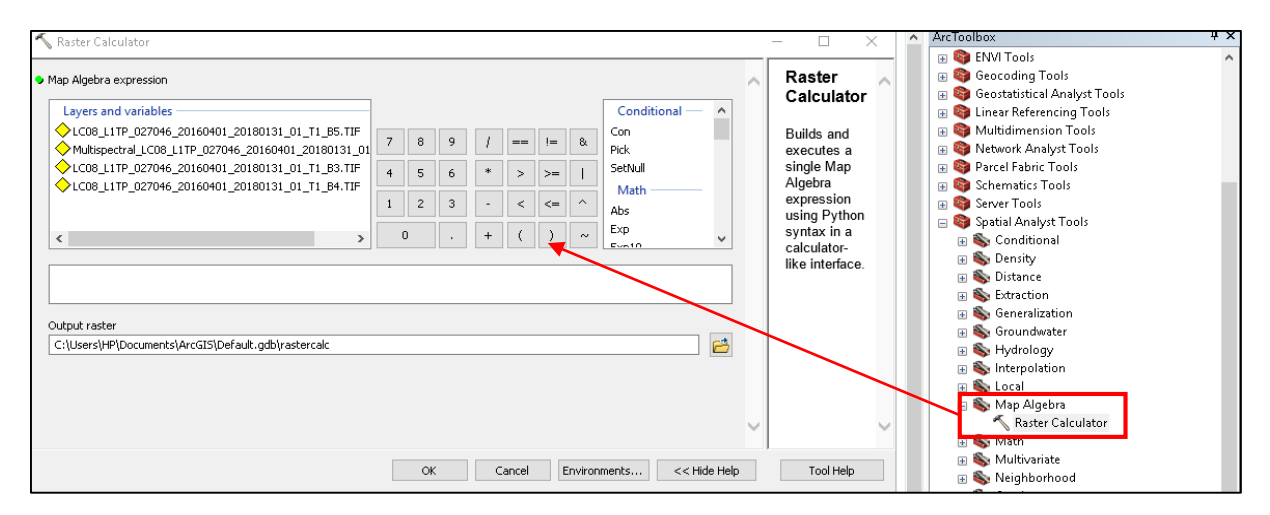

Figura 7. Ubicación de la calculadora ráster.

## <span id="page-30-0"></span>**8.3Validación de los Índices de Vegetación**

Una vez realizados los índices de vegetación, el siguiente paso fue la validación de cada uno de ellos, con la finalidad de tener una mayor confiabilidad de estos y para así poder continuar con los procesos siguientes, es por ello que esta validación se realizó con ayuda del programa ArcGis.

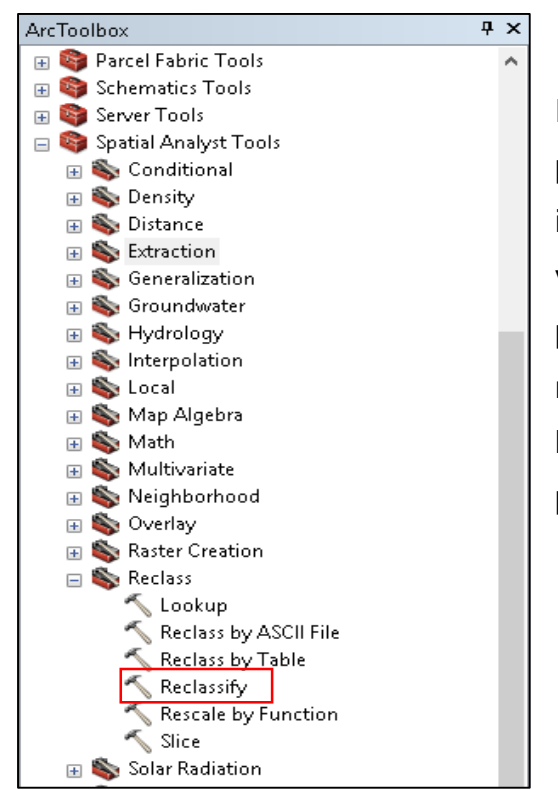

Para poder realizar este procedimiento, lo primero que se hizo fue segregar nuestra información de lo que corresponde a la vegetación de lo que no lo es, este procedimiento de realizó como ya se mencionó con ayuda de ArcGis y la herramienta de Reclassify ubicada en la parte del Spatial Analyst Tools (Figura 8).

Figura 8. Ubicación de la herramienta Reclassify.

Una vez clasificada esta información se procedió a realizar la obtención de nuestra reclasificación en la que se delimitaron las zonas con vegetación de las de otros usos; para este proceso (Figura 9).

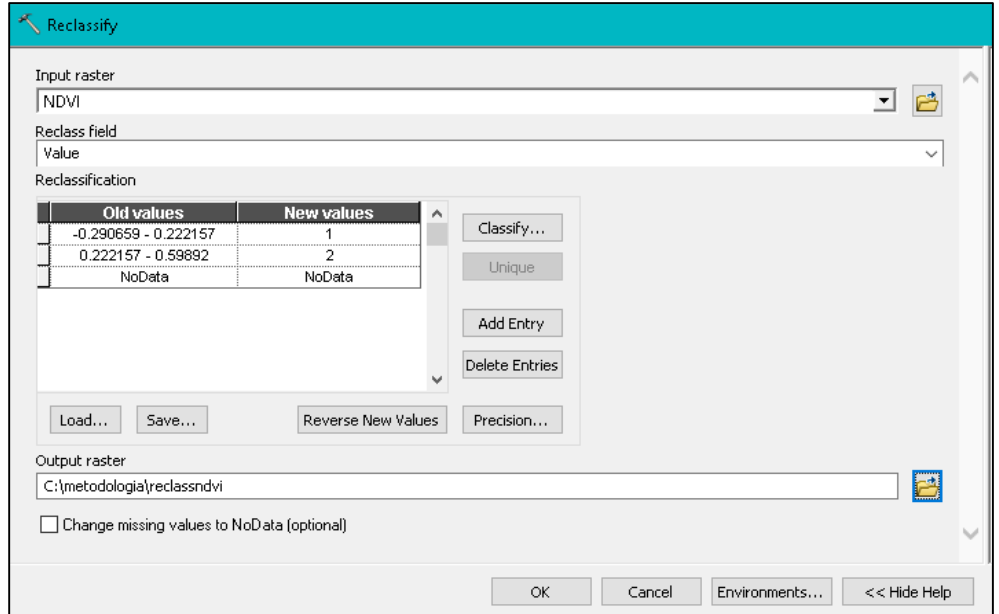

Figura 9. Herramienta Reclassify.

#### <span id="page-32-0"></span>**8.4 Regresiones**

Cualquier método estadístico que busque establecer una ecuación que permita estimar el valor desconocido de una variable a partir del valor conocido de una o más variables, se denomina análisis de regresión. Para la selección del modelo es importante considerar elementos de decisión de estadística tales como el coeficiente de determinación  $(R^2)$  (Díaz, 2009).

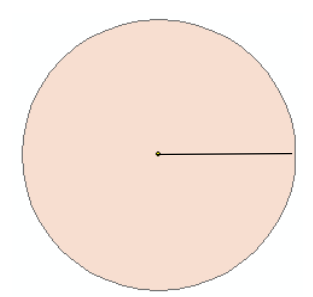

Una vez realizado el cálculo del contenido de biomasa y carbono utilizando las ecuaciones alométricas se prosiguió a establecer la relación de estos con los índices de vegetación. Para ello se hizo un buffer de 45 m respecto a los puntos de muestreo proporcionados por PROBOSQUE (Figura 10).

Figura 10. Buffer.

Teniendo ya calculada nuestra área de influencia, se realizaron los cruces con los índices de vegetación. Este proceso se realizó en ArcGis con la herramienta **Zonal Statistics as Table**, ubicada en **Spatial Analyst Tools** (Figura 11)**.**

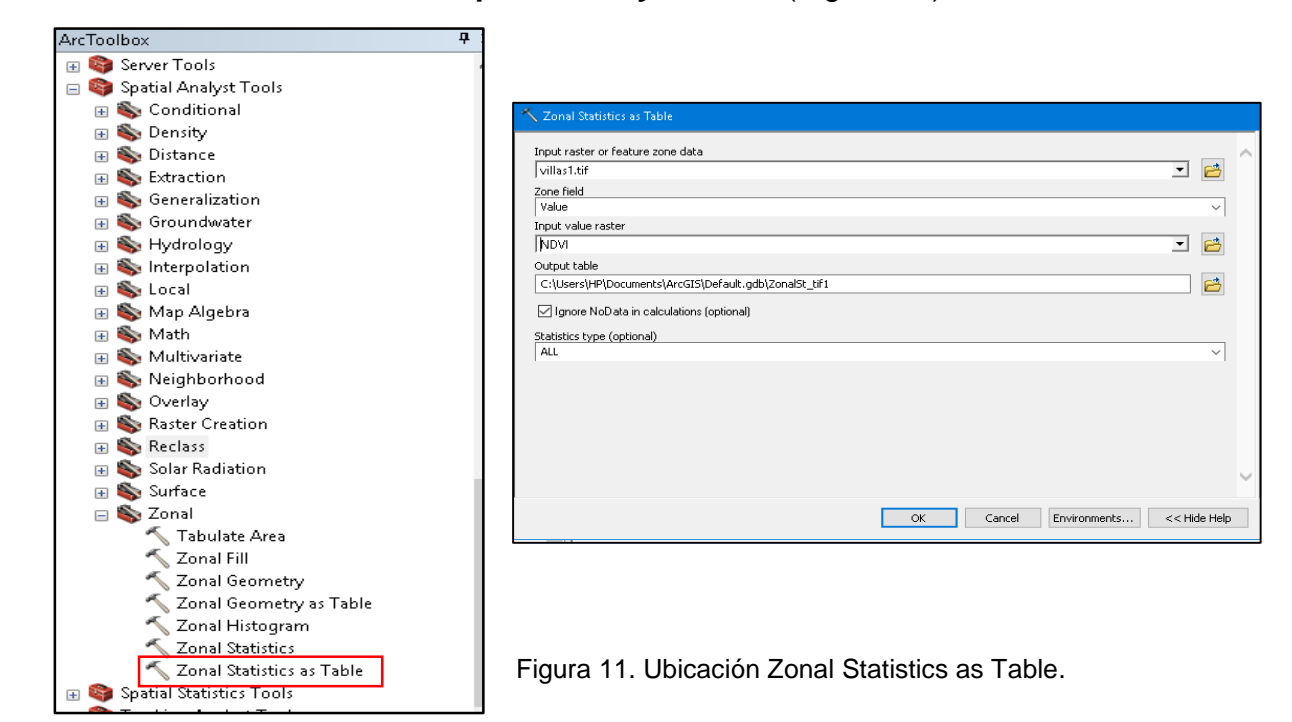

En este paso, se calcularon todos los estadísticos para cada índice, para posteriormente realizar las correlaciones. Esta herramienta lo que va a generar es solamente una tabla, por lo que en nuestra opción de **Zone Field** vamos a especificar el identificador, para después realizar un **Join** con nuestra capa de área de influencia o de Buffer, a esta tabla de atributos se le han agregaron los campos de biomasa y carbono, los cuales fueron calculados con anterioridad.

Por lo que nuestra tabla de atributos quedó de la siguiente forma:

| Table          |                    |                  |                  |            |                         |                         |                            |                     |    |      |                      |      |                        |                   |              |                   |                   |                   |
|----------------|--------------------|------------------|------------------|------------|-------------------------|-------------------------|----------------------------|---------------------|----|------|----------------------|------|------------------------|-------------------|--------------|-------------------|-------------------|-------------------|
| $\mathbb{E}$ - |                    | B-BRD图×          |                  |            |                         |                         |                            |                     |    |      |                      |      |                        |                   |              |                   |                   |                   |
| sitios NDVI    |                    |                  |                  |            |                         |                         |                            |                     |    |      |                      |      |                        |                   |              |                   |                   |                   |
| <b>FID</b>     | Shape <sup>*</sup> | <b>RÉGIMEN</b>   | <b>MUNICIPIO</b> | Grupo de e |                         |                         | ID CONG No DE S TOTAL BIOM | Carbono to BUFF DIS |    |      | <b>VALUE COUNT</b>   | AREA | MIN                    | MAX               | <b>RANGE</b> | MEAN              | <b>STD</b>        | <b>SUM</b>        |
| $\Omega$       | Polygon            | PARTICULAR       | VILLA DE ALLENDE | Pino       | 1                       | $\mathbf{1}$            | 4.9974                     | 2.498715            | 45 | 8101 | $\mathbf{1}$         | 900  | 0.28261                | 0.282611          |              | $0$ 0.282611      |                   | $0$ 0.282611      |
| $\overline{1}$ | Polygon            | PARTICULAR       | VILLA DE ALLENDE | Pino       | $\overline{2}$          | $\overline{2}$          | 1.312                      | 0.656               | 45 | 8105 | 3                    |      | 2700 0.219316 0.256573 |                   | 0.037257     | 0.242281          | 0.0164            | 0.726844          |
|                | 2 Polygon          | PARTICULAR       | VILLA DE ALLENDE | Pino       | 3                       | 3                       | 5.306                      | 2.65302             | 45 | 8109 | $\mathbf{1}$         | 900  | 0.227604               | 0.227604          |              | 0   0.227604      |                   | 0   0.227604      |
|                | 3 Polygon          | PARTICULAR       | VILLA DE ALLENDE | Pino       | $\overline{4}$          | $\overline{4}$          | 7.6049                     | 3.802445            | 45 | 8112 | $\overline{1}$       | 900  | 0.280791               | 0.280791          |              | 0   0.280791      |                   | 0   0.280791      |
| $\overline{4}$ | Polygon            | PARTICULAR       | VILLA DE ALLENDE | Pino       | 5                       | $\overline{5}$          | 0.7391                     | 0.36956             | 45 | 8115 | 3                    | 2700 | 0.24618                | 0.27486           | 0.02868      | 0.256358          | 0.013105          | 0.769075          |
|                | 5 Polygon          | PARTICULAR       | VILLA VICTORIA   | Cedro      | 6                       | $\mathbf{1}$            | 1.2687                     | 0.63435             | 45 | 8119 | $\mathbf{1}$         | 900  | 0.313189               | 0.313189          |              | 0   0.313189      |                   | 0   0.313189      |
|                | 6 Polygon          | PARTICULAR       | VILLA VICTORIA   | Pino       | $\overline{7}$          | $\overline{2}$          | 5.6311                     | 2.81553             | 45 | 8121 | $\blacktriangleleft$ |      | 900 0.275127           | 0.275127          |              | 0   0.275127      |                   | 0   0.275127      |
| $\overline{7}$ | Polygon            | PARTICULAR       | VILLA VICTORIA   | Ovamel     | $\overline{\mathbf{8}}$ | 3                       | 2.3033                     | 1.15163             | 45 | 8123 | $\blacktriangleleft$ | 900  | 0.302157               | 0.302157          |              | $0$ 0.302157      |                   | $0$ 0.302157      |
| 8              | Polygon            | CONJUNTO PREDIAL | VILLA VICTORIA   | Pino       | 9                       | $\mathbf{1}$            | 5.6366                     | 2.818285            | 45 | 8124 | 3                    | 2700 | 0.273042               | 0.304839          | 0.031798     | 0.285368          | 0.01393           | 0.856104          |
| э              | Polygon            | CONJUNTO PREDIAL | VILLA VICTORIA   | Cedro      | 10                      | $\overline{a}$          | 2.4159                     | 1.20795             | 45 | 8125 | 3                    | 2700 | 0.240404               | 0.302455          | 0.062052     | 0.264773          | 0.027025          | 0.79432           |
|                | 10 Polygon         | CONJUNTO PREDIAL | VILLA VICTORIA   | Tocón      | 11                      | 3                       | 3.0597                     | 1.529825            | 45 | 8126 | $\overline{2}$       | 1800 | 0.255903               | 0.320424          | 0.064521     | 0.288163          | 0.032261          | 0.576327          |
| 11             | Polygon            | CONJUNTO PREDIAL | VILLA VICTORIA   | Tocón      | 12                      | $\overline{4}$          | 0.7304                     | 0.365195            | 45 | 8127 | $\overline{2}$       | 1800 | 0.266339               | 0.275655          | 0.009316     | 0.270997          | 0.004658          | 0.541994          |
| 12             | Polygon            | CONJUNTO PREDIAL | VILLA VICTORIA   | Tocón      | 13                      | 5                       | 4.1086                     | 2.05429             | 45 | 8128 | $\mathbf{1}$         | 900  | 0.286701               | 0.286701          |              | 0   0.286701      |                   | 0   0.286701      |
|                | 13 Polygon         | CONJUNTO PREDIAL | VILLA DE ALLENDE | Pino       | 14                      | $\mathbf{1}$            | 2.8174                     | 1.408685            | 45 | 8129 | $\overline{2}$       | 1800 | 0.263221               | 0.276427          | 0.013206     | 0.269824          | 0.006603          | 0.539647          |
| 14             | Polygon            | CONJUNTO PREDIAL | VILLA DE ALLENDE | Encino     | 15                      | $\overline{2}$          | 4.6363                     | 2.31815             | 45 | 8130 | $\mathbf{1}$         | 900  | 0.256549 0.256549      |                   |              | 0   0.256549      |                   | $0$ 0.256549      |
| 15             | Polygon            | CONJUNTO PREDIAL | VILLA DE ALLENDE | Hojosas    | 16                      | $\overline{\mathbf{3}}$ | 3.4308                     | 1.71542             | 45 | 8131 | $\mathbf{1}$         | 900  | 0.277338               | 0.277338          |              | 0   0.277338      | $\mathbf 0$       | 0.277338          |
| 16             | Polygon            | CONJUNTO PREDIAL | VILLA DE ALLENDE | Pino       | 17                      | $\overline{1}$          | 6.4217                     | 3.21084             | 45 | 8132 | 3                    | 2700 | 0.253214               | 0.265037          | 0.011824     | 0.258875          | 0.00484           | 0.776626          |
|                | 17 Polygon         | CONJUNTO PREDIAL | VILLA DE ALLENDE | Tocón      | 18                      | $\overline{2}$          | 7.8536                     | 3.926805            | 45 | 8134 | $\mathbf{1}$         | 900  | 0.291759               | 0.291759          |              | 0   0.291759      |                   | $0$ 0.291759      |
| 18             | Polygon            | CONJUNTO PREDIAL | VILLA DE ALLENDE | Tocón      | 19                      | $\overline{\mathbf{3}}$ | 1.7455                     | 0.87277             | 45 | 8135 | 3                    | 2700 | 0.23325                | 0.31617           | 0.08292      | 0.286423          | 0.037687          | 0.859268          |
| 19             | Polygon            | CONJUNTO PREDIAL | VILLA DE ALLENDE | Pino       | 20                      | $\overline{1}$          | 4.3                        | 2.150015            | 45 | 8136 | $\overline{4}$       | 3600 | 0.261125               | 0.286447          | 0.025322     | 0.271794          | 0.00934           | 1.087174          |
|                | 20 Polygon         | CONJUNTO PREDIAL | VILLA DE ALLENDE | Cedro      | 21                      | $\overline{2}$          | 2.2808                     | 1.14039             | 45 | 8137 | 3                    | 2700 |                        | 0.241263 0.288168 | 0.046906     | 0.27174           | 0.021572          | 0.815219          |
| 21             | Polygon            | CONJUNTO PREDIAL | VILLA DE ALLENDE | Tocón      | 22                      | $\overline{\mathbf{3}}$ | 3.9092                     | 1.95459             | 45 | 8138 | $\mathbf{1}$         | 900  | 0.295114               | 0.295114          |              | $0$ 0.295114      |                   | $0$ 0.295114      |
|                | 22 Polygon         | CONJUNTO PREDIAL | VILLA DE ALLENDE | Tocón      | 23                      | $\overline{4}$          | 1,9768                     | 0.98842             | 45 | 8139 | $\overline{2}$       | 1800 | 0.24541                | 0.286157          | 0.040747     | 0.265783          | 0.020374          | 0.531566          |
| 23             | Polygon            | CONJUNTO PREDIAL | VILLA DE ALLENDE | Tocón      | 24                      | 5                       | 1.5896                     | 0.794795            | 45 | 8140 | 3                    | 2700 | 0.288785               | 0.336174          | 0.047389     | 0.309176          | 0.019903          | 0.927527          |
|                | 24 Polygon         | CONJUNTO PREDIAL | VILLA DE ALLENDE | Tocón      | 25                      | 6                       | 2.6901                     | 1.345065            | 45 | 8141 | $\mathbf{1}$         | 900  | 0.255646               | 0.255646          |              | 0   0.255646      |                   | 0   0.255646      |
| 25             | Polygon            | CONJUNTO PREDIAL | VILLA DE ALLENDE | Tocón      | 26                      | $\overline{7}$          | 2.4421                     | 1.221065            | 45 | 8142 | $\mathbf{1}$         | 900  | 0.251813               | 0.251813          |              | 0   0.251813      |                   | $0$ 0.251813      |
| 26             | Polygon            | CONJUNTO PREDIAL | VILLA DE ALLENDE | Tocón      | 27                      | 8                       | 0.4426                     | 0.221295            | 45 | 8143 | 6                    | 5400 | 0.271641               | 0.31623           | 0.044589     | 0.292253          | 0.01327           | 1.753516          |
| 27             | Polygon            | CONJUNTO PREDIAL | VILLA DE ALLENDE | Tocón      | 28                      | 9                       | 0.4507                     | 0.22537             | 45 | 8144 | 3                    | 2700 | 0.242626               | 0.289849          | 0.047223     | 0.266751          | 0.019292          | 0.800253          |
|                | 28 Polygon         | CONJUNTO PREDIAL | VILLA DE ALLENDE | Tocón      | 29                      | 10                      | 2.6506                     | 1.325315            | 45 | 8145 | 3                    |      | 2700 0.259851          | 0.297896          |              | 0.038044 0.283785 |                   | 0.017014 0.851355 |
| 29             | Polygon            | CONJUNTO PREDIAL | VILLA DE ALLENDE | Pino       | 30                      | $\mathbf{1}$            | 3.4762                     | 1.7381              | 45 | 8146 | $\overline{1}$       | 900  | 0.276372               | 0.276372          |              | $0$ 0.276372      |                   | $0$ 0.276372      |
| 30             | Polygon            | CONJUNTO PREDIAL | VILLA DE ALLENDE | Hoiosas    | $\overline{31}$         | $\overline{2}$          | 3.8838                     | 1.94191             | 45 | 8147 | $\overline{2}$       | 1800 | 0.297554               | 0.305565          |              | 0.008011 0.301559 | 0.004006          | 0.603119          |
| 31             | Polygon            | CONJUNTO PREDIAL | VILLA DE ALLENDE | Tocón      | 32                      | 3                       | 2.3641                     | 1.18206             | 45 | 8148 | $\mathbf{1}$         | 900  | 0.262189               | 0.262189          |              | 0   0.262189      |                   | 0   0.262189      |
|                | 32 Polygon         | CONJUNTO PREDIAL | VILLA DE ALLENDE | Tocón      | 33                      | $\overline{4}$          | 1,7087                     | 0.854355            | 45 | 8149 | $\overline{2}$       | 1800 | 0.276207               | 0.333443          | 0.057235     | 0.304825          | 0.028618          | 0.60965           |
| 33             | Polygon            | CONJUNTO PREDIAL | VILLA DE ALLENDE | Tocón      | 34                      | 5                       | 3.2807                     | 1.640335            | 45 | 8150 | $\overline{4}$       | 3600 | 0.265649               | 0.3328            | 0.067151     | 0.29316           | 0.024648          | 1.172638          |
| 34             | Polygon            | CONJUNTO PREDIAL | VILLA DE ALLENDE | Pino       | 35                      | $\mathbf{1}$            | 4.2524                     | 2.126185            | 45 | 8151 | $\boldsymbol{4}$     | 3600 | 0.272351               | 0.343131          | 0.070779     | 0.29858           | 0.026669          | 1.194319          |
|                | 35 Polygon         | CONJUNTO PREDIAL | VILLA DE ALLENDE | Encino     | 36                      | $\overline{2}$          | 8.1063                     | 4.053125            | 45 | 8152 | 5                    | 4500 | 0.254718               | 0.325655          | 0.070937     | 0.284112          | 0.023021          | 1.420558          |
| 36             | Polygon            | CONJUNTO PREDIAL | VILLA DE ALLENDE | Hoiosas    | 37                      | 0                       | 0                          | $\mathbf{0}$        | 45 | 8153 | 5                    | 4500 | 0.254104               | 0.309738          | 0.055634     |                   | 0.285109 0.023314 | 1.425546          |
| 37             | Polygon            | CONJUNTO PREDIAL | VILLA DE ALLENDE | Pino       | 38                      | $\mathbf{1}$            | 0.6537                     | 0.32684             | 45 | 8154 | $\boldsymbol{4}$     | 3600 | 0.285096               | 0.294277          | 0.009181     | 0.291009          | 0.003735          | 1.164037          |
|                | 38 Polygon         | CONJUNTO PREDIAL | VILLA DE ALLENDE | Tocón      | 39                      | $\overline{a}$          | 0.548                      | 0.27398             | 45 | 8155 | $\overline{7}$       |      | 6300 0.255236          | 0.312391          | 0.057156     | 0.282509          | 0.018356          | 1.977562          |
|                |                    |                  |                  |            |                         |                         |                            |                     |    |      |                      |      |                        |                   |              |                   |                   |                   |

Tabla 3. Tabla de atributos.

Una vez generadas nuestras tablas, lo siguiente a realizar son las regresiones, las cuales se realizaron en el programa Geoda, en el cual como primer paso será la selección de nuestro shape a trabajar (Figura 12).

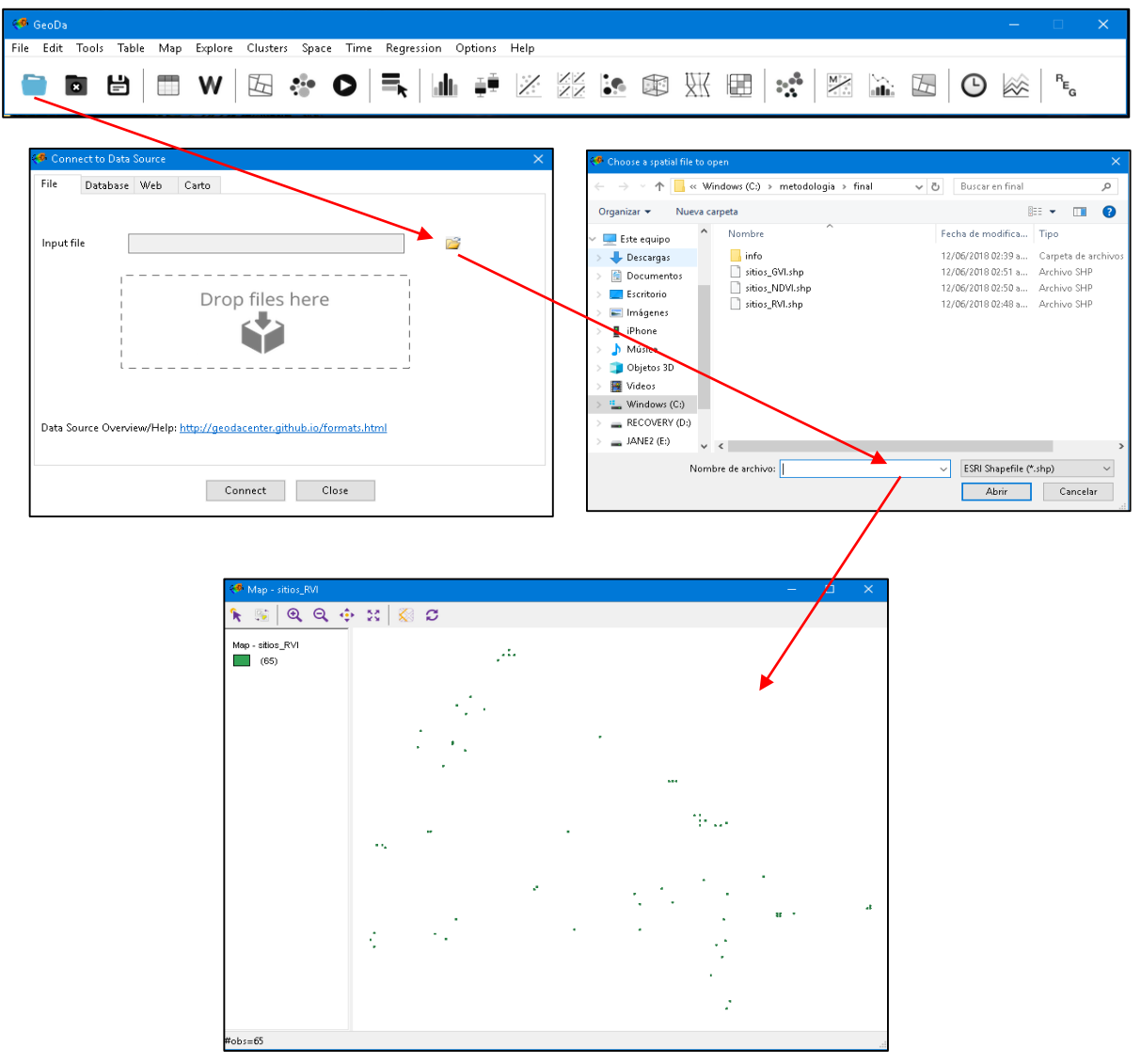

Figura 12. Interfaz del programa Geoda, generación de un nuevo proyecto y vista de los datos en Geoda.

Para poder realizar este proceso en nuestro software ubicamos la opción de Regression en el menú de la interfaz de este o utilizamos el ícono de **REG**, este como un acceso directo (Figura 13).

| Map - sitios RVI |  |  |  |  |  |  |  |  |                                                                               |  |  |  |  |  |  |  |  |  |  |
|------------------|--|--|--|--|--|--|--|--|-------------------------------------------------------------------------------|--|--|--|--|--|--|--|--|--|--|
|                  |  |  |  |  |  |  |  |  | File Edit Tools Table Map Explore Clusters Space Time Regression Options Help |  |  |  |  |  |  |  |  |  |  |
|                  |  |  |  |  |  |  |  |  |                                                                               |  |  |  |  |  |  |  |  |  |  |

Figura 13. Herramientas para el cálculo de las regresiones.

Una vez identificada la herramienta, en la imagen del lado derecho se puede observar el módulo donde se realizaron las correlaciones entre los índices de vegetación y el contenido de carbono, nuestra variable a explicar son nuestros índices, con los que se relacionaron con las covariantes que corresponden a nuestro contenido de carbono (Figuras 14 y 15).

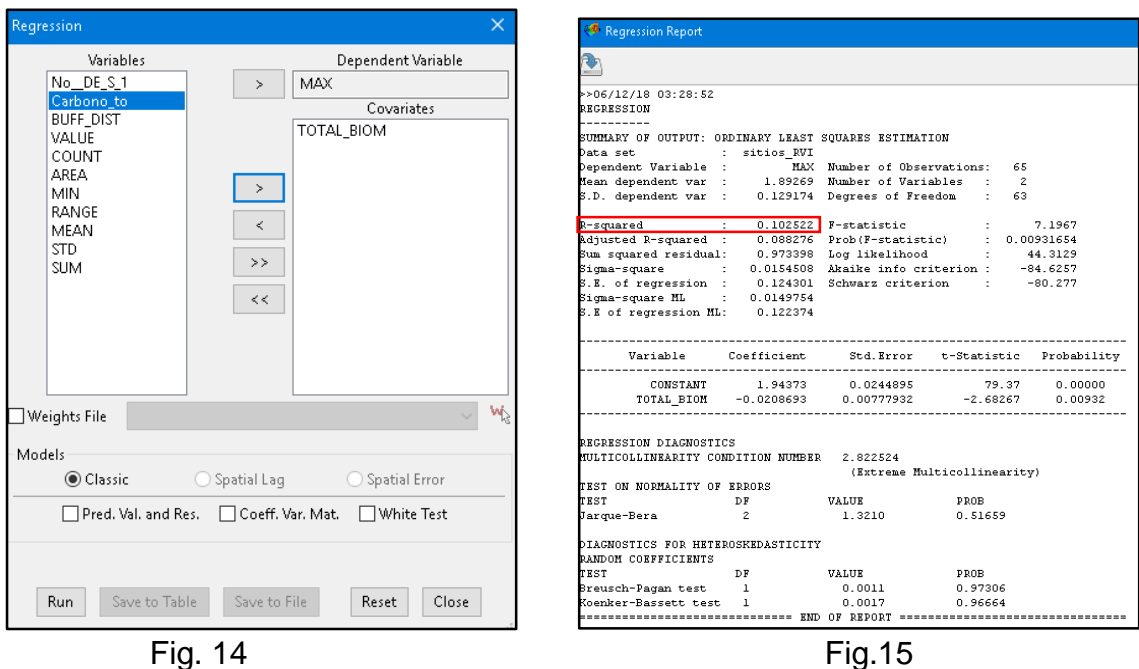

Figuras 14 y 15. Cálculo de regresión en Geoda.

Este procedimiento fue aplicado a los tres índices seleccionados, realizando la correlación de estos con el contenido de carbono por sitio de muestreo.

## <span id="page-36-0"></span>**9. Resultados**

En este apartado se conjuntan los resultados obtenidos de cada uno de los procedimientos descritos en la sección anterior, estos serán de acuerdo a cada uno de los pasos seguidos para la obtención de cada uno de los resultados (generación de índices de vegetación, validación de estos índices, así como el cálculo de las correlaciones del carbono y biomasa).

## <span id="page-36-1"></span>**9.1 Identificación de la fórmula**

Toda vez identificada la ecuación utilizada en todo el procedimiento, dado que las especies dominantes fueron el *Pinus Psedostrobus*, la cual fue la siguiente (Figura 16):

|          | Familia  | Genero | Ecuación<br><b>Especie</b> |              | <b>Coeficiente 1 Coeficiente )</b> |        | R2     | Referencia                                                                                                    |  |  |
|----------|----------|--------|----------------------------|--------------|------------------------------------|--------|--------|----------------------------------------------------------------------------------------------------|--|--|
| Ecuación | Pinaceae | Pinus  | Pinus<br>pseudostrobus     | (C1)*(DN^C2) | 0.3518                             | 2.0000 | 0.9410 | - Aquirre, O. γ J. Jiménez. 2011. Evaluación del contenido de   <br>l carbono en bosques del sur de Nuevo León. Revista Mexicanal<br>de Ciencias Forestales 2 (6): 73-83. |  |  |

Figura 16. Ecuación usada.

## <span id="page-36-2"></span>**9.2 Resultado de los índices de vegetación**

Como ya se ha mencionado la generación de los índices fue realizada en la calculadora del ArcGis, en donde se calculó cada uno de ellos y una vez obtenidos nuestros índices, se presenta en la siguiente tabla los resultados de este proceso; sin embargo, para los siguientes procesos, se utilizaron los de mejor resolución, esto con la finalidad de que nuestro resultado tenga una mejor calidad y apreciación

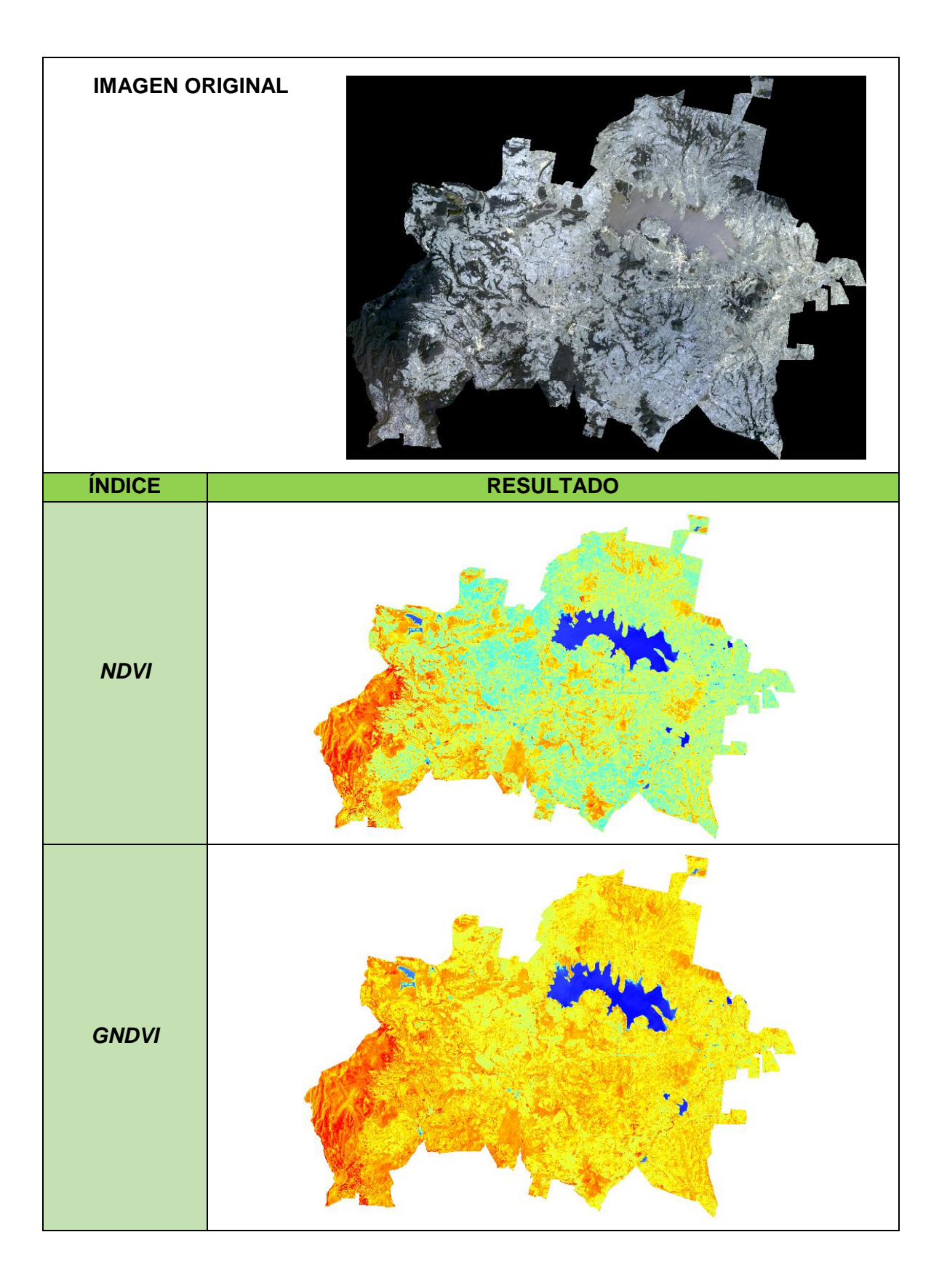

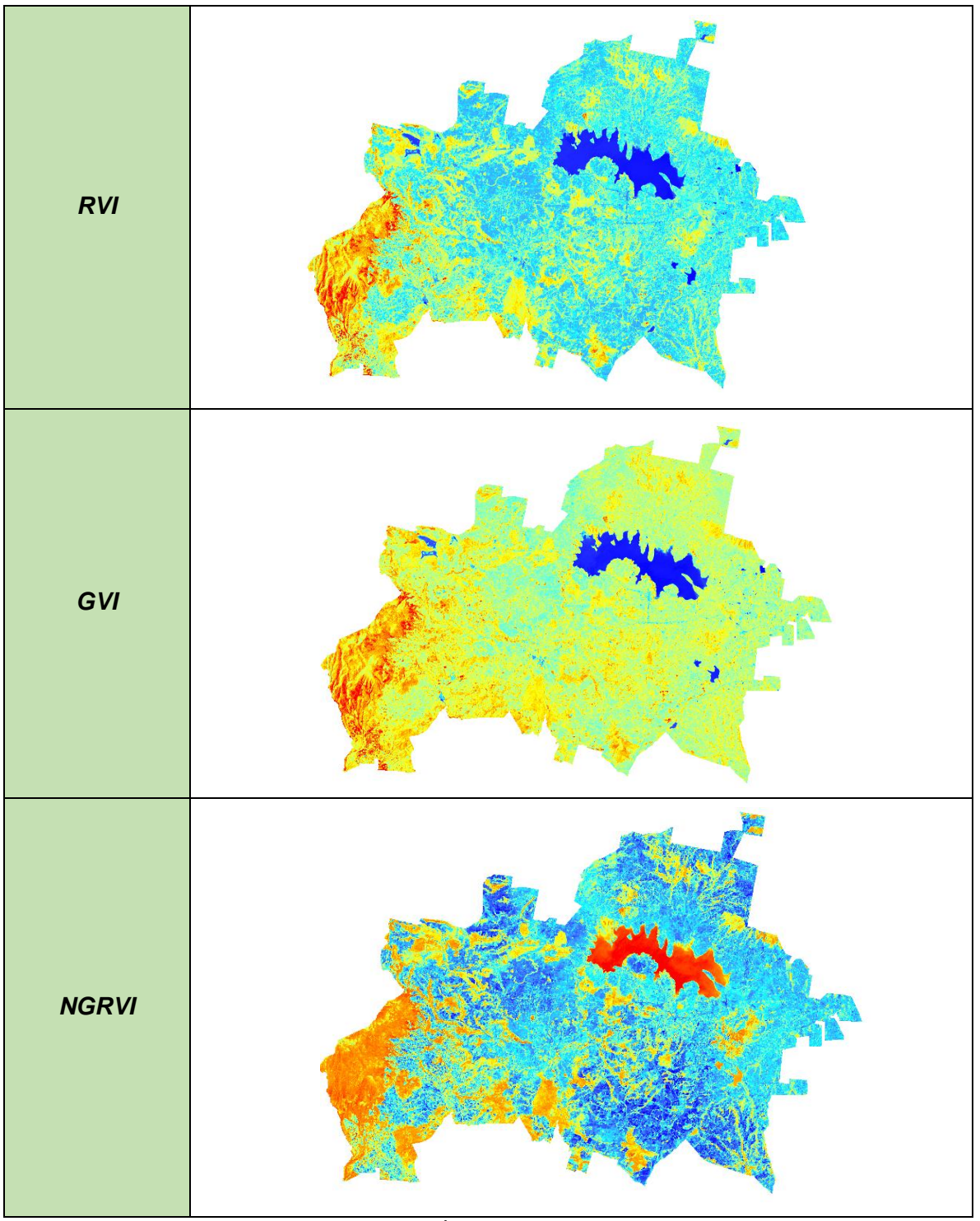

Tabla 4. Índices generados.

#### <span id="page-39-0"></span>**9.3 Reclasificación de los índices de vegetación**

Una vez obtenidos nuestros índices el siguiente paso fue reclasificarlos, en este lo que se realizó fue la obtención de las coincidencias de los píxeles entre estos, como ya se mencionó este proceso se hizo en el ArcGis, con la finalidad de ver si en realidad coinciden a nuestra clasificación, es por ello que a continuación se presentan los resultados de este proceso (Tabla 5).

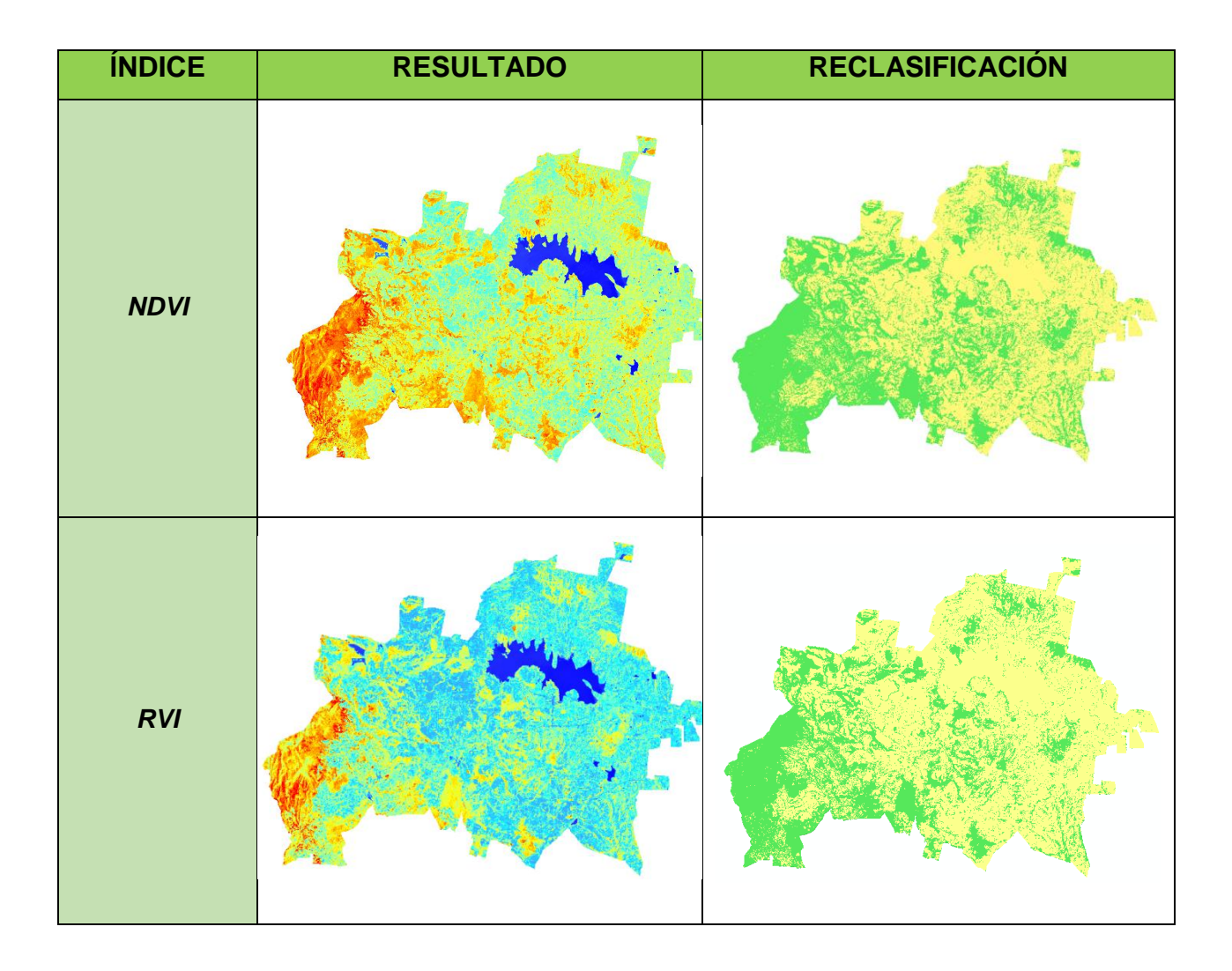

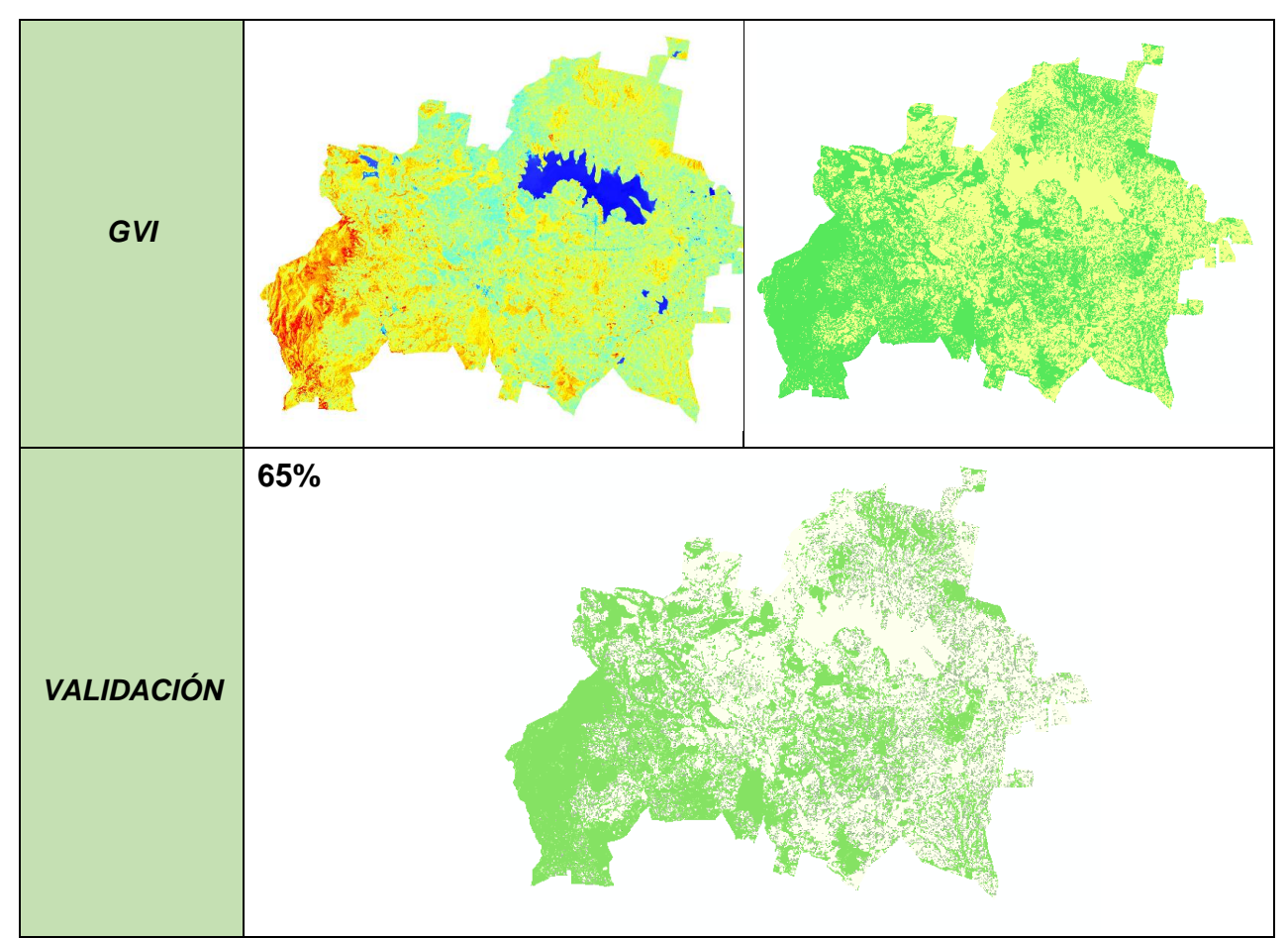

Tabla 5. Reclasificación de índices de vegetación.

## <span id="page-40-0"></span>**9.4 Cálculo de correlaciones**

Para el cálculo de correlaciones se realizaron con base a los sitios de muestreo de nuestra zona de estudio, las variables a analizar fueron los estadísticos de los índices de vegetación con relación al carbono total el cual esta expresado en ton/ha, es importante señalar que las regresiones obtenidas fueron bajas, por lo que se muestran en la siguiente tabla los resultados de éstas.

En esta podemos observar que el análisis se hizo solo con tres índices (RVI, NDVI, GVI), los cuales presentaron resultados bajos, nuestra constante estadística con la que se obtuvo una R<sup>2</sup> alta o aceptable fue con la desviación estándar (SD).

| <i><u><b>Índice</b></u></i> | <b>Variable</b><br>X | <b>Variable</b><br>Y           | <b>Regresión</b>                                                                                                    | Gráfica                                                                                                    | <b>Descripción</b>                                                                                                    |
|-----------------------------|----------------------|--------------------------------|----------------------------------------------------------------------------------------------------|----------------------------------------------------------------------------------------------------|----------------------------------------------------------------------------------------------------|
| <b>RVI</b>                  | <b>STD</b>           | Carbono<br><b>Total</b>        | $~506/12/18$ 04:51:12<br>REGRESSION<br>SUMMARY OF OUTPUT: ORDINARY LEAST SQUARES ESTIMATION<br>Data set<br>sitios_BUI<br>STD Number of Observations:<br>Dependent Variable<br>65<br>Hean dependent var<br>0.064 Number of Variables<br>0.0508975 Degrees of Freedom<br>$\overline{a}$<br>$0.127926$ F-statistic<br>9.24158<br>R-squared<br>Adjusted R-squared<br>$0.114084$ Prob(F-statistic)<br>0.00344363<br>Sum squared residual:<br>0.146045 Log likelihood<br>0.00233087 Akaike info criterion<br>105.784<br>Sigma-square<br>S.E. of regression<br>$-207.568$<br>s. E. of regression : 0.0482791 Schwarz criterion<br>S.E. of regression : 0.0482791 Schwarz criterion<br>S.E of regression HL: 0.00725915<br>$-203.219$<br>Variable<br>Coefficient<br>Std. Error<br>t-Statistic<br>Probability<br>$\begin{array}{lll} \texttt{CONSTANT} \end{array}$<br>0.0864663<br>-0.0103709<br>0.00951185<br>0.00604306<br>9.09038<br>0.00000<br>0.00344<br>$\mathtt{Carbon\_to}$<br>$-3.04$<br><b>DECORSSION DIAGNOSTICS</b><br>HULTICOLLIMEARITY COMDITION NUMBER<br>2.022525<br>(Extreme Multicollinearity)<br>TEST ON NOGHALITY OF EGRORS<br><b>VALUE</b><br>TEST<br>$\frac{D \mathbf{y}}{2}$<br>Jarque-Bera<br>2.5311<br>0.28209<br>DIAGNOSTICS FOR HETEROSKEDASTICITY<br>PANDON COEFFICIENTS<br>DF<br>Breusch-Pagan test 1<br>Koenker-Basser<br><b>VALUE</b><br>PROB<br>$0.0027$<br>$0.0030$<br>0.95882<br>0.95111<br><br>SMD OF REPORT --- | - x: STD, y: Carbono_to<br>$\frac{5}{2}$<br>3.50<br>$3\frac{8}{2}$<br>8<br>0.50<br>8<br>$^{7}$ -0.02<br>0.02<br>0.06<br>0.10<br>0.14<br>0.18<br>STD<br>#obs Rº2 const a std-err a t-stat a p-value a slope b std-err b t-stat b p-value b<br>65  0.128  1.669  0.187  8.908  0.000  -6.964  2.291  -3.040  0.003<br>$\circ$<br>$\overline{0}$<br>$\circ$<br>$\circ$<br>65  0.128  1.669  0.187  8.908  0.000  -6.964  2.291  -3.040  0.003<br>Chow test for sellunsel regression subsets: can't compute                                                                                                    | La relación de<br>nuestra R2 es<br>muy baja y la<br>gráfica está a<br>inversa,<br>la<br>por lo que la<br>relación<br>es<br>pobre<br>muy<br>puesto<br>que<br>explica<br>solo<br>9%<br>de<br>el<br>nuestros<br>datos. |
| <b>NDVI</b>                 | <b>STD</b>           | <b>Carbono</b><br><b>Total</b> | >06/12/18 05:05:05<br><b>REGRESSION</b><br>SUMMARY OF OUTPUT: ORDINARY LEAST SQUARES ESTIMATION<br>ata set<br>: sitios_MDVI<br>Dependent Variable :<br>STD Number of Observations: 65<br>0.0159546 Number of Variables<br>an dependent var :<br>S.D. dependent var : 0.0126504 Degrees of Freedom<br>63<br>R-squared<br>0.127228<br>F-statistic<br>9.18381<br>Adjusted R-smuared :<br>0.113375 Prob(F-statistic)<br>0.00353956<br>Sum squared residual: 0.00907863 Log likelihood<br>196.246<br>Sigma-square<br>: 0.000144105 Akaike info criterion :<br>$-388.492$<br>S.E. of regression : 0.0120044 Schwarz criterion<br>$-384.143$<br>$\sim$<br>Sigma-square ML<br>: 0.000139671<br>S.E of regression ML: 0.0118183<br>${\tt Coefficient}$<br>Variable<br>t-Statistic Probability<br>Std. Error<br>CONSTANT<br>0.0215232<br>0.00236508<br>0.00000<br>9.10044<br>$-0.00455354$<br>$Carbono_to$<br>0.00150258<br>$-3.03048$<br>0.00354<br>REGRESSION DIAGNOSTICS<br>MULTICOLLINEARITY CONDITION NUMBER 2.822525<br>(Extreme Multicollinearity)<br>TEST ON NORMALITY OF ERRORS<br>TEST<br>VALUE<br>PROB<br>DF<br>Jarque-Bera<br>$\overline{z}$<br>2.5153<br>0.28432<br>DIAGNOSTICS FOR HETEROSKEDASTICITY<br>RANDOM CORFFICIENTS<br>TEST<br>DF<br>VALUE<br>PROB<br>Breusch-Pagan test<br>$0.0020$<br>$0.0025$<br>0.96422<br>$\mathbf{1}$<br>0.96029<br>Coenker-Bassett test<br>$\overline{1}$<br>END OF REPORT                              | <sup>6</sup> Scatter Plot - x: STD, y: Carbono_to<br>$\Box$<br>4.50<br>3.50<br>$rac{16}{250}$<br>ចិន<br>$\frac{50}{20}$<br>8<br>$^{\ominus}$ 0.01<br>0.01<br>0.02<br>0.03<br>0.04<br>0.06<br>STD<br>#obs R*2 const a std-err a t-stat a p-value a slope b std-err b t-stat b p-val<br>65  0.127  1.669  0.188  8.889  0.000  -27.941  9.220  -3.030<br>$-0.00$<br>$\blacksquare$<br>$\overline{\phantom{a}}$<br>$\overline{\phantom{a}}$<br>$\sim$ 0<br>$\overline{0}$<br>$\overline{0}$<br>$\sim$ 0<br>$\overline{\phantom{0}}$<br>65  0.127  1.669  0.188  8.889  0.000  -27.941  9.220  -3.030                             | relación<br>La<br>no<br>es<br>diferente a la<br>anterior,<br>la<br>gráfica<br>se<br>presenta a la<br>inversa,<br>por<br>lo que existe<br>poca relación<br>de variables.                                             |
| <b>GVI</b>                  | <b>STD</b>           | Carbono<br><b>Total</b>        | $+06/12/18 05:08:29$<br>REGRESSION<br>SUMMARY OF OUTPUT: ORDINARY LEAST SQUARES ESTIMATION<br>Data set<br>sities_GVI<br>Dependent Variable<br>STD Bumber of Observations:<br>65<br>Hean dependent var<br>S.D. dependent var<br>0.0533331 Number of Variables<br>0.0427709 Degrees of Freedom<br>63<br>$\begin{array}{c} 0.129872 \\ 0.116060 \\ 0.103504 \end{array}$<br>$\begin{array}{r} 9.40311 \\ 0.00310954 \\ 117.151 \end{array}$<br>esquared<br>F-statistic<br>Prob(F-statistic)<br>Log likelihood<br>Adjusted R-squared<br>Sum squared residual:<br>Signa-square : 0.00164292 Akaike info criterion :<br>Signa-square : 0.00164292 Akaike info criterion :<br>Signa-square ML : 0.00159237<br>$-230.303$<br>$-228.954$<br>S.E of regression ML: 0.0399045<br>Variable<br>Std. Error<br>t-Statistic Probability<br>Coefficient<br>CONSTANT<br>0.0723589<br>0.00798571<br>0.00507347<br>9.06105<br>$-0.0155576$<br>$-3.06645$<br>0.00319<br>Carbono_to<br>RECRESSION DIAGNOSTICS<br>MULTICOLLINEARITY CONDITION NUMBER 2.022525<br>(Extreme Bulticollinearity)<br>TEST ON NORMALITY OF ERRORS<br>VALUE<br>Jarque-Bera<br>0.29747<br>2.4249<br>DIAGNOSTICS FOR HETEROSKEDASTICITY<br>RANDOM COXFFICIENTS<br>VALUE<br><b>PROB</b><br>0.0000<br>0.99784<br>0.0000<br>0.99743                                                                                                    | tter Plot - x: STD, y: Carbono_ti<br>ă<br>$3.50\,$<br>2.50<br>$\mathfrak{L}$<br>$\begin{array}{l} \texttt{Catson} \texttt{}, \end{array}$<br>$\mathbb{S}^0$<br>$\bullet$<br>8<br>0.02 0.01 0.04 0.07 0.10 0.13 0.16<br><b>STD</b><br>ibs R*2 const a std-err a t-stat a p-value a slope b std-err b t-stat b p-value b<br>0.130 1.668 0.186 8.963 0.000 -8.348 2.722 -3.066 0.003<br>$\sim$ 0<br>$\overline{0}$<br>$\overline{\phantom{0}}$<br>$\overline{0}$<br>$\overline{\mathbf{0}}$<br>$\sim$ 0<br>$\overline{\phantom{0}}$<br>$\mathbf{a}$<br>$\overline{0}$<br>0.129 1.676 0.187 8.963 0.000 -8.271 2.732 -3.027 0.004 | <b>Analiza</b><br>de<br>igual<br>forma<br>solo el 9% de<br>datos,<br>los<br>nuestra<br>relación<br>de<br>variable<br>no<br>cambia,<br>nuestro R2 no<br>cambia<br>en<br>gran medida.                                 |

Tabla 6. Cálculo de Regresiones.

#### <span id="page-42-0"></span>**9.5 Mapa de carbono**

Como resultado del procesamiento de la información proporcionada por PROBOSQUE, referente a los sitios de muestreo levantados en las plantaciones forestales comerciales maderables, no maderables y reforestaciones de los municipios de San José Villa de Allende y Villa Victoria, se obtuvo un mapa de concentración de carbono, sin embargo, este muestra los puntos en donde existe esta concentración.

Cabe mencionar que la superficie de cada sitio está alojada en los polígonos aprobados por el programa PROCARBONO, los cuales van desde las 6 hasta las 95 ha, por lo que podemos encontrar una similitud en nuestro resultado con el área anteriormente recortada, encontrando así las zonas boscosas que en este caso son las plantaciones y reforestaciones (Figura 17).

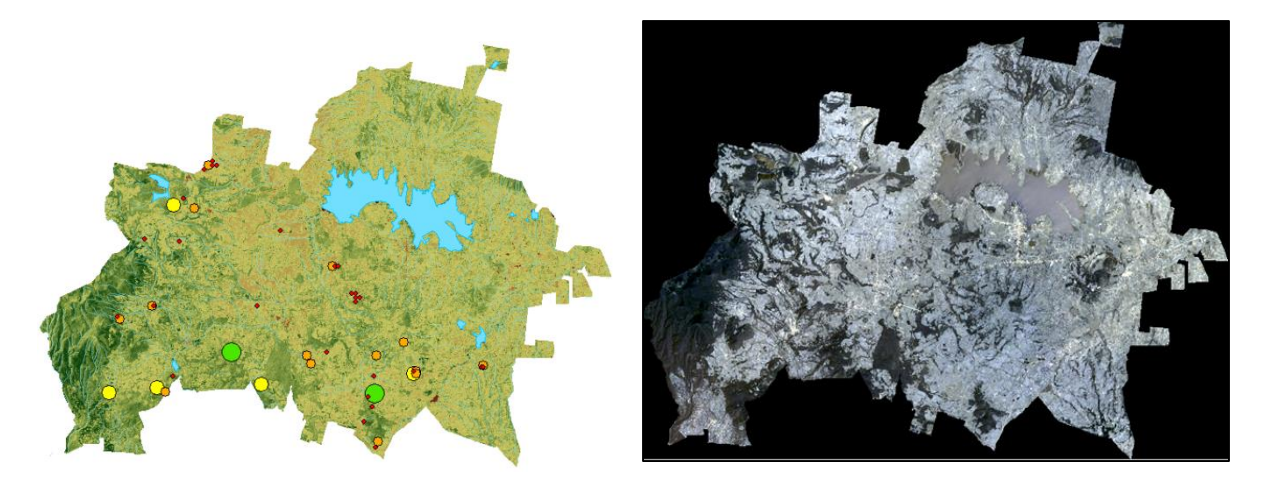

Figura 17. Resultado preliminar de la concentración de carbono.

Este mapa muestra el contenido de carbono como ya se ha mencionado con anterioridad, el cual representa a las plantaciones y reforestaciones del año 2016 para los municipios en cuestión, el cual es el primer año de ejecución de dicho programa, por lo que en este caso hay puntos en donde no se tienen datos de biomasa o carbono pues estos eran tocones u hojarasca y estos no sirvieron para el cálculo requerido (Figura 18).

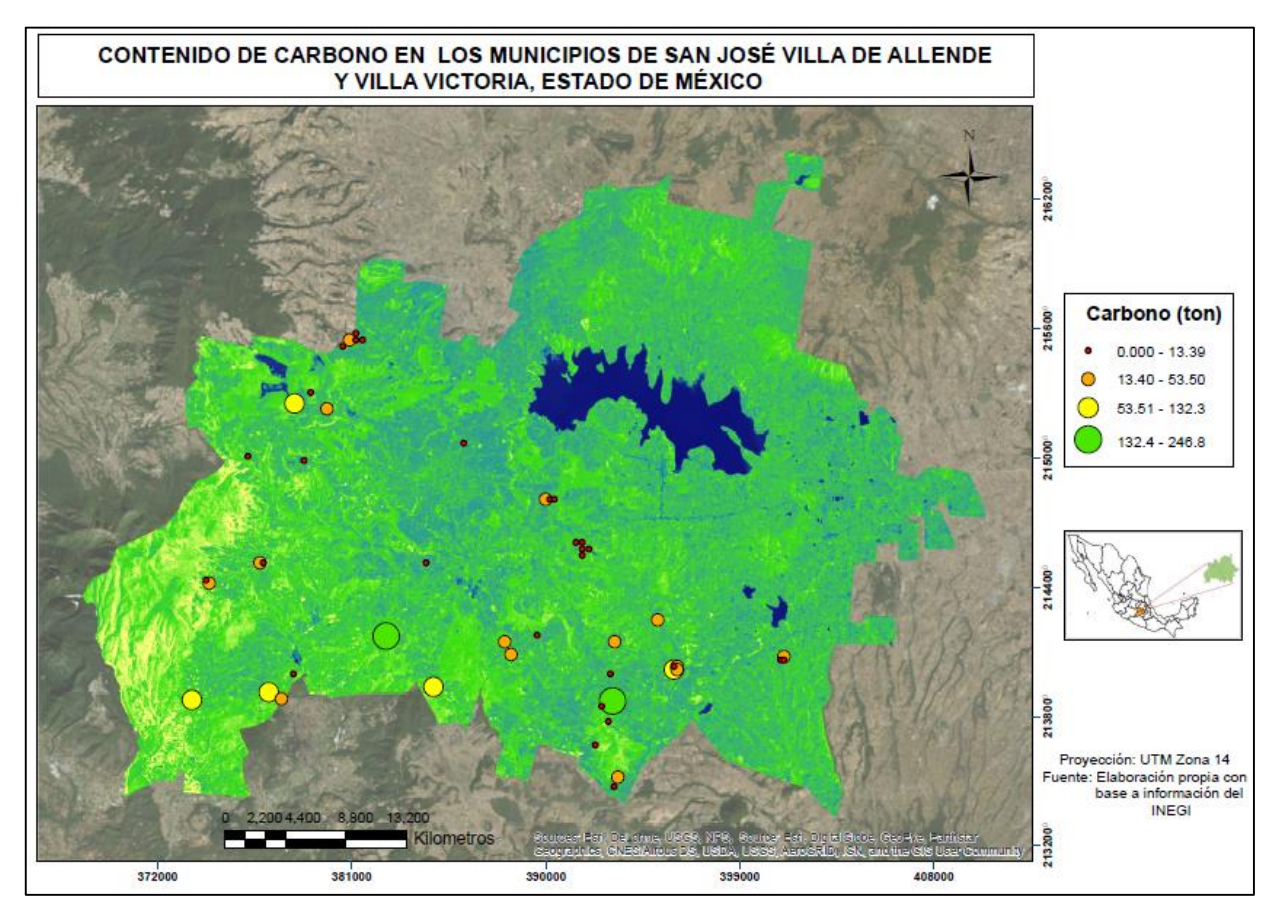

Figura 18. Mapa de concentración de Carbono.

En una comparación realizada con el mapa, con la serie VI del INEGI (generado en clase de esta especialidad en concreto en la materia de Análisis y Modelación en SIG´s), podemos constatar que las áreas verdes corresponden a las áreas de vegetación, y aquellas que aparecen en otro color que no es verde son las áreas urbanizadas, agrícolas y otros usos, por lo que en este caso el análisis se acerca a la realidad.

De los puntos muestreados y mostrados en el mapa anterior podemos observar que la mayor concentración de dicho elemento es donde se tiene una mayor agrupación de arbolado.

## <span id="page-44-0"></span>**10. Conclusiones**

Una vez finalizado cada procedimiento podemos decir que la aportación de este proyecto a la zona de estudio es la forma de identificar en donde se concentra la mayor o menor cantidad de carbono, esto para poder crear medidas de conservación para que estas áreas sigan captando y almacenando carbono, otro puno importante es que se establece una línea de estudio que puede ser explorada más adelante y puede hacerse una comparación para así poder evaluar los mercados de carbono que puedan existir y a su vez puedan apoyar este tipo de predios.

Concluido el proceso de análisis respecto al uso de imágenes de satélite, podemos decir que estas tienen limitaciones en cuanto a la disponibilidad y calidad de las mismas, en este proyecto como se mencionó anteriormente se eligió una Landsat 8OLI, puesto que en este tipo de imágenes la reflectancia de la vegetación es mayor y por ello es más fácil describirla. Sin embargo, en cuanto al número de sitios presentados, podemos decir que son pocos, puesto que los predios aprobados en este año fueron de acuerdo al presupuesto asignado, sin embargo, a nivel estatal, se puede decir que son los de mayor concentración esto referido a la extensión de los polígonos.

De acuerdo a los resultados generados en todo el proceso de análisis, podemos decir que cada uno de ellos cumple con la función de poder apoyar a los investigadores y técnicos para poder conocer el comportamiento de la vegetación ante los diversos procesos, por lo que en este proyecto los índices que mejores resultados mostraron fueron el NDVI, RVI y GVI, obteniendo una R<sup>2</sup> con valores estables y más altos.

Una vez generado el mapa final, el resultado generó un panorama en el que, para poder conocer el cambio de esta zona en cuanto a la concentración de carbono, se tendrían que revisar años anteriores, sin embargo, como se ha mencionado en el año 2016 se realizó el primer levantamiento de sitios de muestreo e inventario de especies de cada uno de ellos, pero sería importante realizar otra estimación en años posteriores a este para ver si existen cambios en esta zona. El objetivo del proyecto se cumplió con un pequeño cambio que fue el mostrar los puntos de concentración de carbono, lo que permite conocer la ubicación de estas zonas.

## <span id="page-46-0"></span>**11. OFICIO DE LIBERACIÓN**

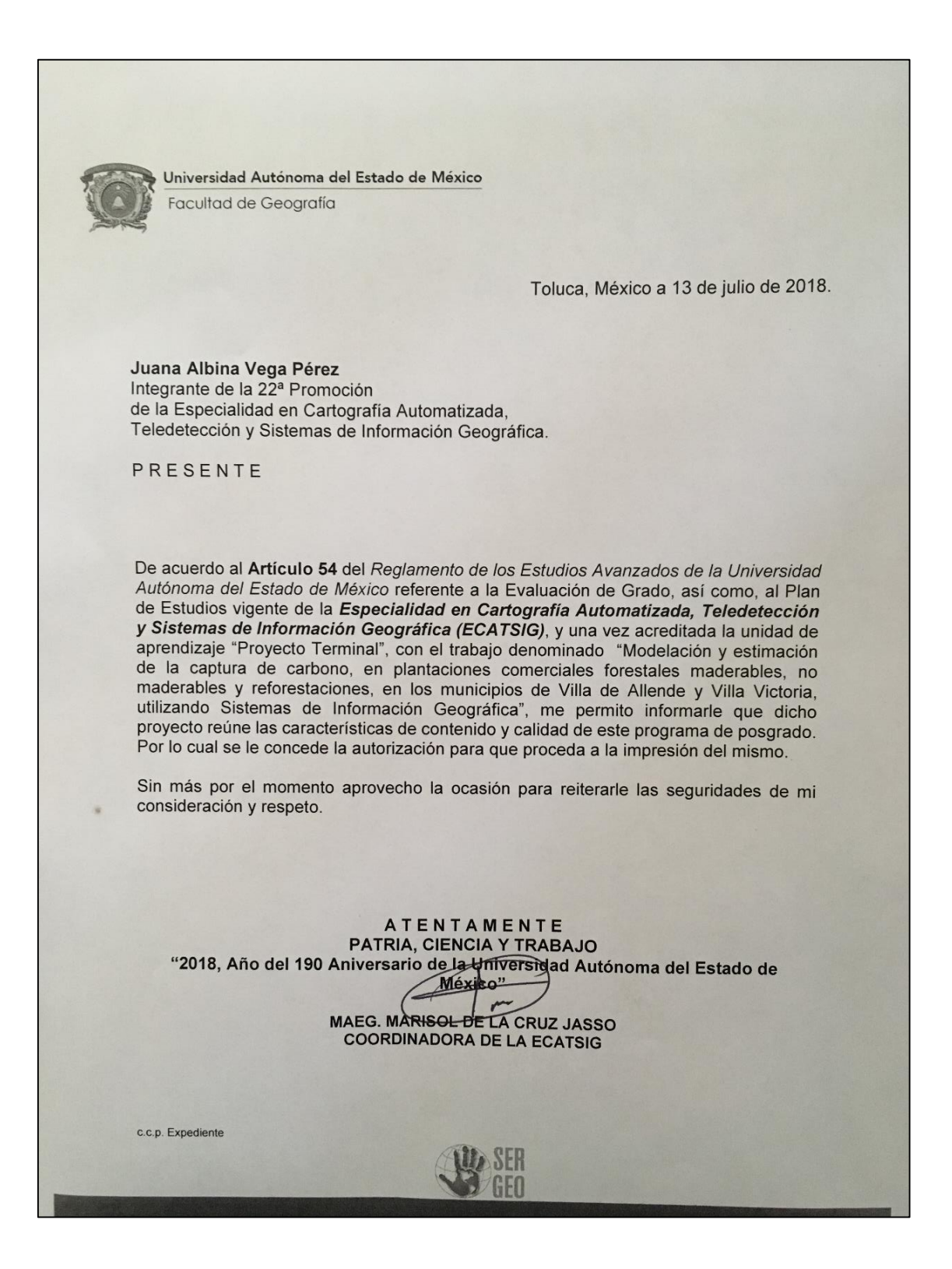

## <span id="page-47-0"></span>**12. Bibliografía**

Bosques, cambio climático y REDD+ en México. Guía básica; fue elaborada por el Área de Proyectos y Mercados Forestales de Carbono adscrita a la Coordinación General de Producción y Productividad de la Comisión Nacional Forestal (Conafor), 2013, p. 88.

Comisión Nacional Forestal, [http://www.conafor.gob.mx/biblioteca/documentos/PROGRAMA\\_DE\\_DESARROLL](http://www.conafor.gob.mx/biblioteca/documentos/PROGRAMA_DE_DESARROLLO_DE_PFC_A_15_ANOS_DE_SU_CREACION.PDF) [O\\_DE\\_PFC\\_A\\_15\\_ANOS\\_DE\\_SU\\_CREACION.PDF,](http://www.conafor.gob.mx/biblioteca/documentos/PROGRAMA_DE_DESARROLLO_DE_PFC_A_15_ANOS_DE_SU_CREACION.PDF) consultada 04 de diciembre 2017.

Compromisos de mitigación y adaptación ante el cambio climático para el periodo 2020-2030, Instituto Nacional de Ecología y Cambio Climático (2014), [http://www.inecc.gob.mx/descargas/adaptacion/2015\\_indc\\_esp.pdf,](http://www.inecc.gob.mx/descargas/adaptacion/2015_indc_esp.pdf) consultada 04 diciembre 2017.

Chuvieco, E. Fundamentos de Teledetección Espacial. Rialp. 3Ed España. 1996. 568 p.

Chuvieco, E. Teledetección Ambiental. Ariel. España. 2002. 586 p.

Díaz, J. (2015). Estudio de Índices de vegetación a partir de imágenes aéreas tomadas desde UAS/RPAS y aplicaciones de estos a la agricultura de precisión. 1st ed. Madrid, pp.42-46. [http://eprints.ucm.es/31423/1/TFM\\_Juan\\_Diaz\\_Cervignon.pdf,](http://eprints.ucm.es/31423/1/TFM_Juan_Diaz_Cervignon.pdf) consultada 15 abril 2018.

Franco Maass, Sergio (2009). Estimación de la captura de carbono en zonas forestales, el caso del Parque Nacional Nevado de Toluca, p 133.

Nadler, C, et. al., Medición del Carbono almacenado en los Bosques de la Reserva Nacional Malleco IX Región(2001), Chile, Simposio Internacional Medición y

Monitoreo de la Captura de Carbono en Ecosistemas Forestales, Valdivia-Chile, p.13.

Paz Pellat. Colaboradores: Fabiola Rojas-García, Julio Cesar Wong González y José Ignacio Pulido-Ponce. Texcoco, Estado de México, 57 p.

Programa Mexicano del Carbono, A.C. 2015. Manual de Procedimientos Inventario de Carbono+. Estudio de Factibilidad Técnica para el Pago de Bonos de Carbono en el Estado de México (RETUS con BASES EDOMEX). Coordinador: Fernando

Protectora de Bosques, inventarios y sitios de muestreo, Región Foestal VII Valle de Bravo, Información de campo, 2016.

Rainforest **Alliance** (2017), [https://www.rainforest](https://www.rainforest-alliance.org/lang/es/work/climate/projects/mredd)[alliance.org/lang/es/work/climate/projects/mredd,](https://www.rainforest-alliance.org/lang/es/work/climate/projects/mredd) consultada noviembre 2017.

Revista de ciencias de la Universidad Nacional Autónoma de México, [http://www.revistaciencias.unam.mx/es/45-revistas/revista-ciencias-90/246-como](http://www.revistaciencias.unam.mx/es/45-revistas/revista-ciencias-90/246-como-entender-el-manejo-forestal-la-captura-decarbono-y-el-pago-de-servicios-ambientales.html)[entender-el-manejo-forestal-la-captura-decarbono-y-el-pago-de-servicios](http://www.revistaciencias.unam.mx/es/45-revistas/revista-ciencias-90/246-como-entender-el-manejo-forestal-la-captura-decarbono-y-el-pago-de-servicios-ambientales.html)[ambientales.html,](http://www.revistaciencias.unam.mx/es/45-revistas/revista-ciencias-90/246-como-entender-el-manejo-forestal-la-captura-decarbono-y-el-pago-de-servicios-ambientales.html) consultada 17 de noviembe 2017.

Salado Aguirre, Carlos A., et. al., Mapeo de Carbono Arbóreo Aéreo en Bosques Manejados de Pino *Patula* en Hidalgo, México (2009), Agrociencia Vol. 43 No. 2, p. 12.

Torres Beltrán, Carlos (2015), Establecimiento de una línea base de contenido de carbono en la región Selva Zoque en el Estado de Chiapas con técnicas de Percepción Remota y SIG, ECATSIG, Universidad Autónoma del Estado de México, p. 58.

49

## **Páginas consultadas**

<http://cambioclimaticoglobal.com/que-es-el-cambio-climatico> (15/02/2018)

<http://www.cec.uchile.cl/~mivalenc/definicion.htm> (15/02/2018)

<http://www.conafor.gob.mx/web/temas-forestales/plantaciones-forestales/> (15/02/2018)

<https://soporte.auravant.com/knowledge-base/que-es-gndvi/>(28/05/2018)

[http://asesorias.cuautitlan2.unam.mx/Laboratoriovirtualdeestadistica/CARPETA%2](http://asesorias.cuautitlan2.unam.mx/Laboratoriovirtualdeestadistica/CARPETA%203%20INFERENCIA_ESTADISTICA/DOC_%20INFERENCIA/TEMA%204/09%20REGRESION%20Y%20CORRELACION%20LINEAL%20SIMPLE.pdf) [03%20INFERENCIA\\_ESTADISTICA/DOC\\_%20INFERENCIA/TEMA%204/09%20](http://asesorias.cuautitlan2.unam.mx/Laboratoriovirtualdeestadistica/CARPETA%203%20INFERENCIA_ESTADISTICA/DOC_%20INFERENCIA/TEMA%204/09%20REGRESION%20Y%20CORRELACION%20LINEAL%20SIMPLE.pdf) [REGRESION%20Y%20CORRELACION%20LINEAL%20SIMPLE.pdf](http://asesorias.cuautitlan2.unam.mx/Laboratoriovirtualdeestadistica/CARPETA%203%20INFERENCIA_ESTADISTICA/DOC_%20INFERENCIA/TEMA%204/09%20REGRESION%20Y%20CORRELACION%20LINEAL%20SIMPLE.pdf) (28/05/2018) [http://geocento.es/galeria-de-satelites-para-buscar-y-adquirir-imagenes/satelite](http://geocento.es/galeria-de-satelites-para-buscar-y-adquirir-imagenes/satelite-imagenes-landsat-8/)[imagenes-landsat-8/](http://geocento.es/galeria-de-satelites-para-buscar-y-adquirir-imagenes/satelite-imagenes-landsat-8/) (01 junio 2018)

<https://earthexplorer.usgs.gov/> (15/02/2018)